# Package 'mistral'

April 3, 2016

<span id="page-0-0"></span>Type Package

Title Methods in Structural Reliability Analysis

Version 2.1.0

Date 2016-04-03

Author

Clement WALTER, Gilles DEFAUX, Bertrand IOOSS and Vincent MOUTOUSSAMY, with contributions from Nicolas BOUSQUET, Claire CANNAMELA and Paul LEMAITRE

Maintainer Bertrand Iooss <biooss@yahoo.fr>

**Depends**  $R (= 3.0.0)$ 

Imports e1071, Matrix, mvtnorm, ggplot2, doParallel, foreach, iterators, DiceKriging, emoa, quadprog

Suggests microbenchmark, kernlab

Description Various reliability analysis methods for rare event inference:

1) computing failure probability (probability that the output of a numerical model exceeds a threshold),

2) computing quantiles of low or high-order,

3) Wilks formula to compute quantile(s) from a sample or the size of the required i.i.d. sample.

License CeCILL

NeedsCompilation no

Repository CRAN

LazyData true

RoxygenNote 5.0.0

Date/Publication 2016-04-03 17:13:58

## R topics documented:

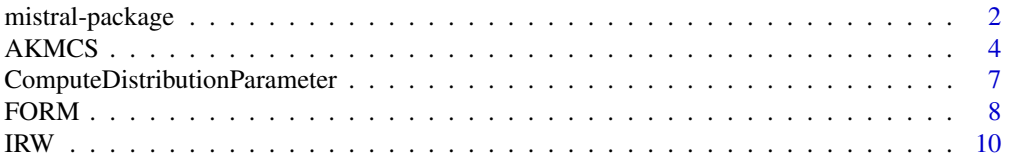

<span id="page-1-0"></span>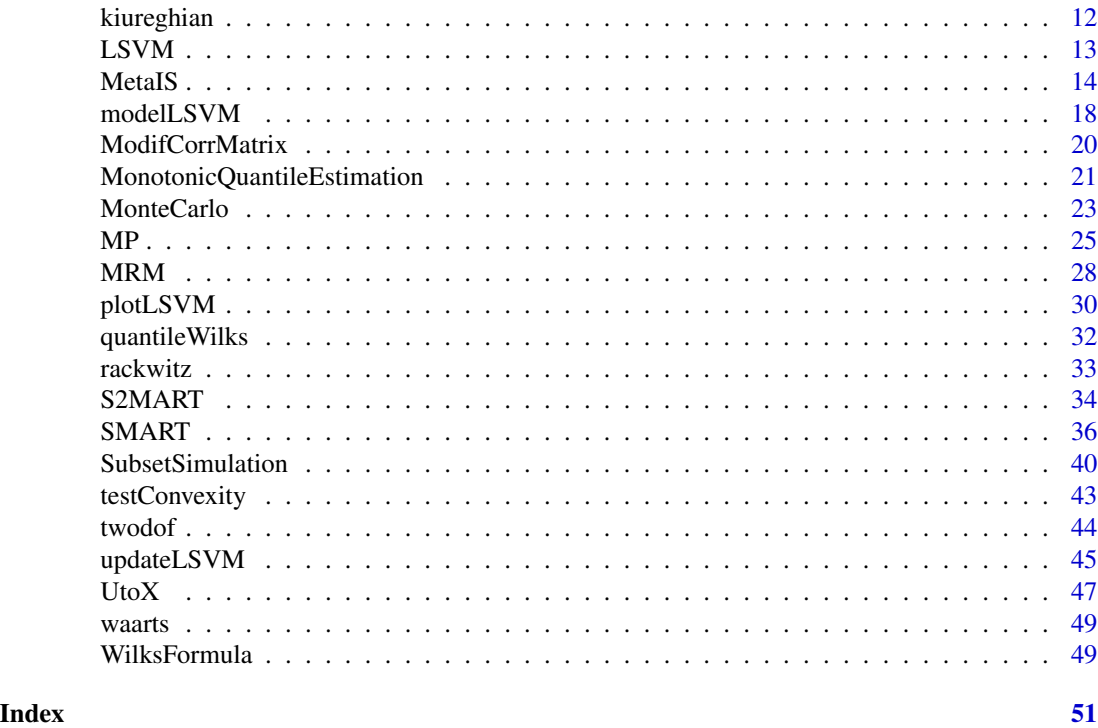

mistral-package *Methods In Structural Reliability Analysis*

### Description

Provide tools for structural reliability analysis (failure probability, quantile).

### Details

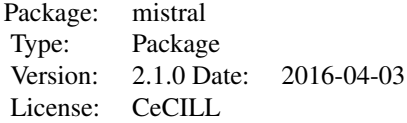

This package provides tools for structural reliability analysis:

- Calculate failure probability with FORM method and importance sampling,
- Calculate failure probability with crude Monte Carlo method,
- Calculate failure probability with Subset Simulation algorithm,
- Calculate failure probability with Monotonic Reliability Methods (MRM),
- Calculate failure probability with metamodel based algorithms : AKMCS, SMART and MetaIS,
- Calculate failure probability with a metamodel based Subset Simulation : S2MART,

### mistral-package 3

- Wilks formula: Compute a quantile (or tolerance interval) with a given confidence level from a i.i.d. sample,
- Wilks formula: Compute the minimal sample size to estimate a quantile with a given confidence level,
- Calculate a quantile under monotonicity constraints.

#### Author(s)

Clement Walter, Gilles Defaux, Bertrand Iooss, Vincent Moutoussamy, with contributions from Nicolas Bousquet, Claire Cannamela and Paul Lemaitre (maintainer: Bertrand Iooss <biooss@yahoo.fr>)

#### References

O. Ditlevsen and H.O. Madsen. Structural reliability methods, Wiley, 1996.

M. Lemaire, A. Chateauneuf and J. Mitteau. Structural reliability, Wiley Online Library, 2009.

J. Morio and M. Balesdent. Estimation of rare event probabilities in complex aerospace and other systems, WP, 2016.

S.S. Wilks. Determination of Sample Sizes for Setting Tolerance Limits. Annals Mathematical Statistics, 12:91-96, 1941.

### Examples

#### ########## FORM ###########

```
distribution = list()
 distribution[[1]] = list("gamma", c(2,1))distribution[[2]] = list("gamma", c(3,1))f \leftarrow function(X){
  X[1]/sum(X) - qbeta((1e-5),2,3)}
 res \leq FORM(f, u.dep = c(0,0.1), inputDist = distribution,
     N.calls = 1000, eps = 1e-7, Method = "HLRF", IS = "TRUE",
     q = 0.1, copula = "unif")
########### Wilks ##########
N <- WilksFormula(0.95,0.95,order=1)
```
print(N)

<span id="page-3-0"></span>4 AKMCS AKMCS AKMCS AKMCS AKMCS ARE A SALAM AKMCS ARE A SALAM A SALAM A SALAM A SALAM A SALAM A SALAM A SALAM A

AKMCS *Active learning reliability method combining Kriging and Monte Carlo Simulation*

### Description

Estimate a failure probability with the AKMCS method.

#### Usage

```
AKMCS(dimension, lsf, N = 5e+05, N1 = 10 * dimension, Nmax = 200,
  learn_db = NULL, lsf_value = NULL, failure = 0, precision = 0.05,
 bayesian = TRUE, meta_model = NULL, kernel = "matern5_2",
  learn_each_train = TRUE, crit_min = 2, lower.tail = TRUE,
  limit_fun_MH = NULL, failure_MH = 0, sampling_strategy = "MH",
  first_DOE = "Gaussian", seeds = NULL, seeds_eval = limit_fun_MH(seeds),
 burnin = 30, plot = FALSE, limited_plot = FALSE, add = FALSE,
 output_dir = NULL, verbose = 0)
```
#### Arguments

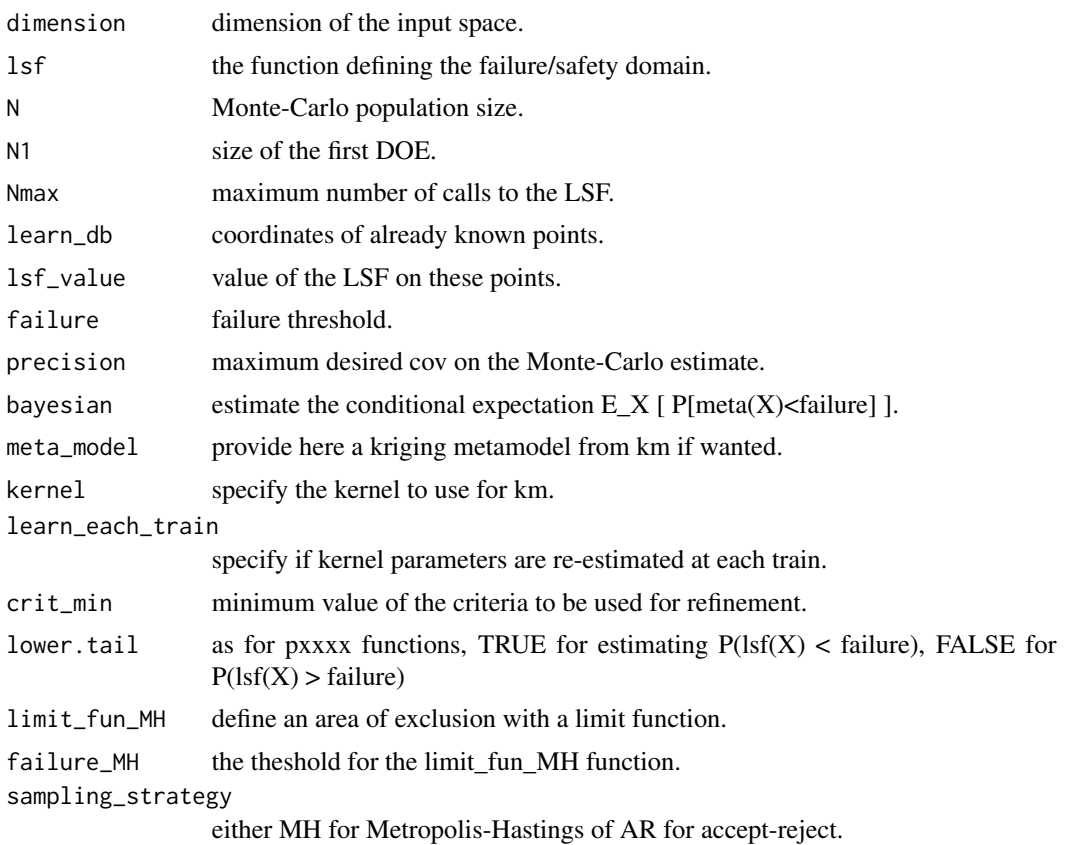

#### AKMCS 5

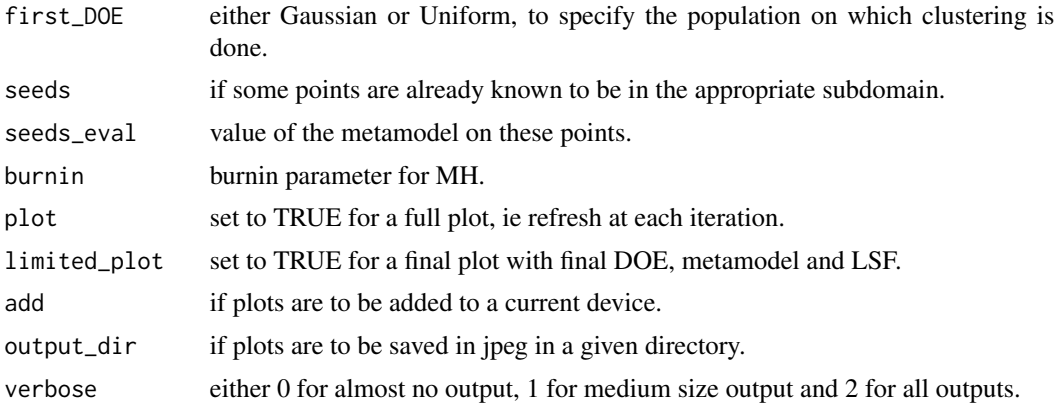

### Details

AKMCS strategy is based on a original Monte-Carlo population which is classified with a krigingbased metamodel. This means that no sampling is done during refinements steps. Indeed, it tries to classify this Monte-Carlo population with a confidence greater than a given value, for instance 'distance' to the failure should be greater than crit\_min standard deviation.

Thus, while this criterion is not verified, the point minimizing it is added to the learning database and then evaluated.

Finally, once all points are classified or when the maximum number of calls has been reached, crude Monte-Carlo is performed. A final test controlling the size of this population regarding the targeted coefficient of variation is done; if it is too small then a new population of sufficient size (considering ordre of magnitude of found probability) is generated, and algorithm run again.

#### Value

An object of class list containing the failure probability and some more outputs as described below:

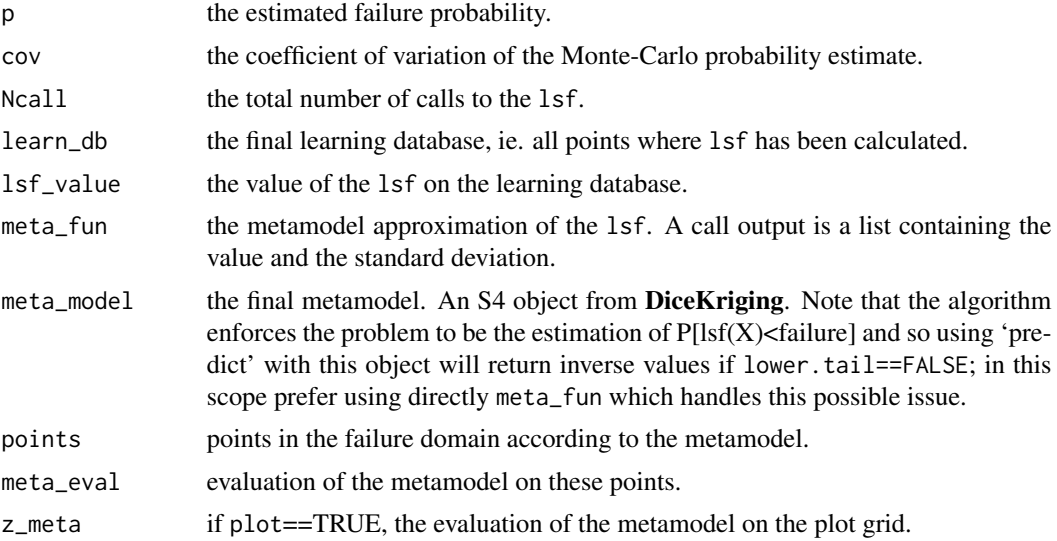

Problem is supposed to be defined in the standard space. If not, use [UtoX](#page-46-1) to do so. Furthermore, each time a set of vector is defined as a matrix, 'nrow' = dimension and 'ncol' = number of vector to be consistent with as.matrix transformation of a vector.

Algorithm calls  $\text{lsf}(X)$  (where X is a matrix as defined previously) and expects a vector in return. This allows the user to optimise the computation of a batch of points, either by vectorial computation, or by the use of external codes (optimised C or C++ codes for example) and/or parallel computation; see examples in [MonteCarlo.](#page-22-1)

#### Author(s)

Clement WALTER <clement.walter@cea.fr>

#### References

- B. Echard, N. Gayton, M. Lemaire: *AK-MCS : an Active learning reliability method combining Kriging and Monte Carlo Simulation* Structural Safety, Elsevier, 2011.
- B. Echard, N. Gayton, M. Lemaire and N. Relun: *A combined Importance Sampling and Kriging reliability method for small failure probabilities with time-demanding numerical models* Reliability Engineering \& System Safety,2012
- B. Echard, N. Gayton and A. Bignonnet: *A reliability analysis method for fatigue design* International Journal of Fatigue, 2014

### See Also

[SubsetSimulation](#page-39-1) [MonteCarlo](#page-22-1) [MetaIS](#page-13-1) [km](#page-0-0) (in package DiceKriging)

#### Examples

```
## Not run:
res = AKMCS(dimension=2,lsf=kiureghian,plot=TRUE)
#Compare with crude Monte-Carlo reference value
N = 500000dimension = 2
U = matrix(rnorm(dimension*N),dimension,N)
G = kiverghian(U)P = mean(G < 0)cov = sqrt((1-P)/(N*P))
```
## End(Not run)

## <span id="page-5-0"></span>**Note**

```
#See impact of kernel choice with serial function from Waarts:
waarts = function(u) {
 u = as_matrix(u)b1 = 3+(u[1,]-u[2,])^2/10 - sign(u[1,]+u[2,])*(u[1,]+u[2,])/sqrt(2)b2 = sign(u[2,]-u[1,])*(u[1,]-u[2,])+7/sqrt(2)val = apply(cbind(b1, b2), 1, min)
}
## Not run:
res = list()res$matern5_2 = AKMCS(2, waarts, plot=TRUE)
res$matern3_2 = AKMCS(2, waarts, kernel="matern3_2", plot=TRUE)
res$gaussian = AKMCS(2, waarts, kernel="gauss", plot=TRUE)
res$exp = AKMCS(2, waarts, kernel="exp", plot=TRUE)
#Compare with crude Monte-Carlo reference value
N = 500000dimension = 2
U = matrix(rnorm(dimension*N),dimension,N)
G = waarts(U)P = mean(G < 0)cov = sqrt((1-P)/(N*P))## End(Not run)
```

```
ComputeDistributionParameter
```
*Compute internal parameters and moments for univariate distribution functions*

### Description

Compute the internal parameters needed in the definition of several distribution functions when unknown

#### Usage

```
ComputeDistributionParameter(margin)
```
#### Arguments

margin A list containing the definition of the marginal distribution function

#### Value

margin The updated list

#### <span id="page-7-0"></span>Author(s)

gilles DEFAUX, <gilles.defaux@cea.fr>

### Examples

```
distX1 <- list(type='Lnorm', MEAN=120.0, STD=12.0, P1=NULL, P2=NULL, NAME='X1')
distX1 <- ComputeDistributionParameter(distX1)
print(distX1)
```
FORM *FORM method*

### Description

Calculate failure probability by FORM method and important sampling.

#### Usage

FORM(f, u.dep, inputDist, N.calls, eps = 1e-7, Method = "HLRF", IS = FALSE,  $q = 0.5$ , copula = "unif")

### Arguments

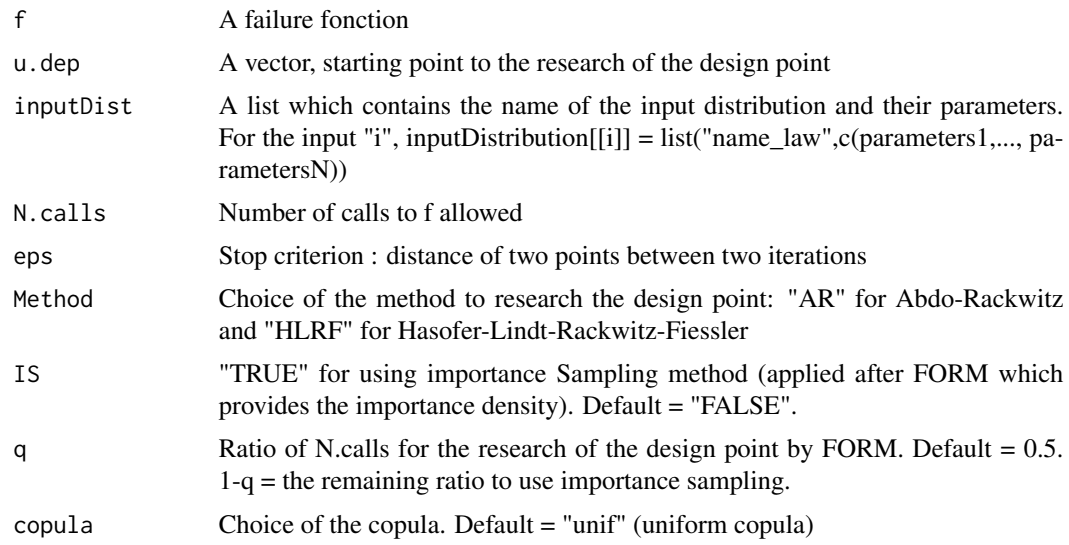

### Details

This function estimate the probability that the output of the failure function is negative using FORM algorithm. The importance sampling procedure estimate a probability using a Gaussian distribution centered in the design point with a covariance matrix equal to the indentity.

#### FORM 9

### Value

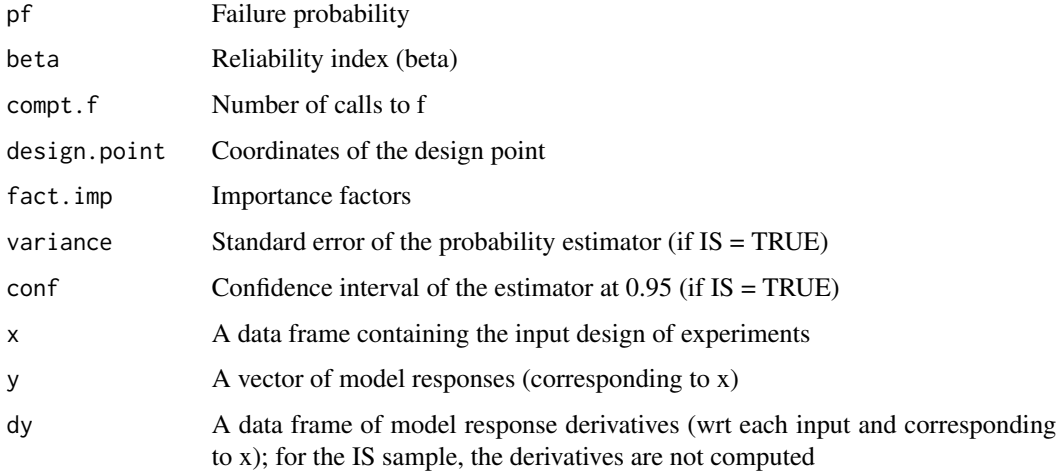

### Author(s)

Vincent Moutoussamy

### References

O. Ditlevsen and H.O. Madsen. Structural reliability methods, Wiley, 1996

M. Lemaire, A. Chateauneuf and J. Mitteau. Structural reliability, Wiley Online Library, 2009.

### Examples

```
## Not run:
 distribution = list()
 distribution[[1]] = list("gamma",c(2,1))
 distribution[[2]] = list("gamma",c(3,1))
 f \leftarrow function(X){
    X[1]/sum(X) - qbeta((1e-5),2,3)}
 res <- FORM(f, u.dep = c(0, 0.1), inputDist = distribution,
     N.calls = 1000, eps = 1e-7, Method = "HLRF", IS = "TRUE",
     q = 0.1, copula = "unif")
names(res)
print(res)
print(res$pf)
## End(Not run)
```
### Description

Simulate the increasing random walk associated with a real-valued continuous random variable.

### Usage

```
IRW(dimension, lsf, N = 10, q = Inf, Nevent = Inf, particles,
 LSF_particles = lsf(particles), K, burnin = 20, sigma = 0.3,
 last.return = TRUE, use.potential = TRUE, plot = FALSE,
 print_plot = FALSE, output_dir = NULL)
```
### Arguments

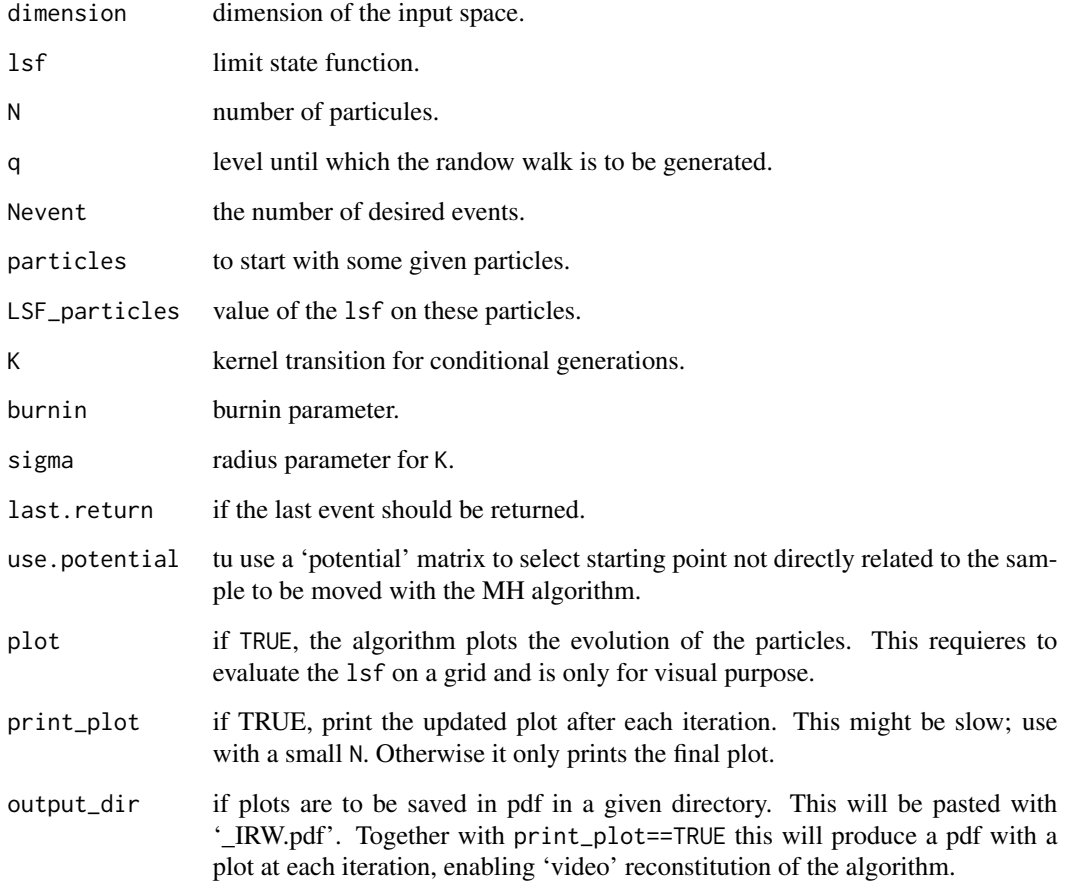

<span id="page-9-1"></span><span id="page-9-0"></span>

#### <span id="page-10-0"></span> $IRW$  and the set of the set of the set of the set of the set of the set of the set of the set of the set of the set of the set of the set of the set of the set of the set of the set of the set of the set of the set of the

### Details

This function lets generate the increasing random walk associated with a continous real-valued random variable of the form  $Y = \text{lsf}(X)$  where X is vectorial random variable.

This random walk can be associated with a Poisson process with parameter N and hence the number of iterations before a given threshold q is directly related to P[  $\text{lsf}(X) > q$ ]. It is the core tool of algorithms such as nested sampling, Last Particle Algorithm or Tootsie Pop Algorithm.

Bascially for  $N = 1$ , it generates a sample  $Y = \text{lsf}(X)$  and iteratively regenerates greater than the sought value:  $Y_{n+1} \sim \mu^Y(\cdot \mid Y > Y_n$ . This regeneration step is done with a Metropolis-Hastings algorithm and that is why it is usefull to consider generating several chains all together  $(N > 1)$ .

The algorithm stops when it has simulated the required number of events Nevent or when it has reached the sought threshold q.

### Value

An object of class list containing the following data:

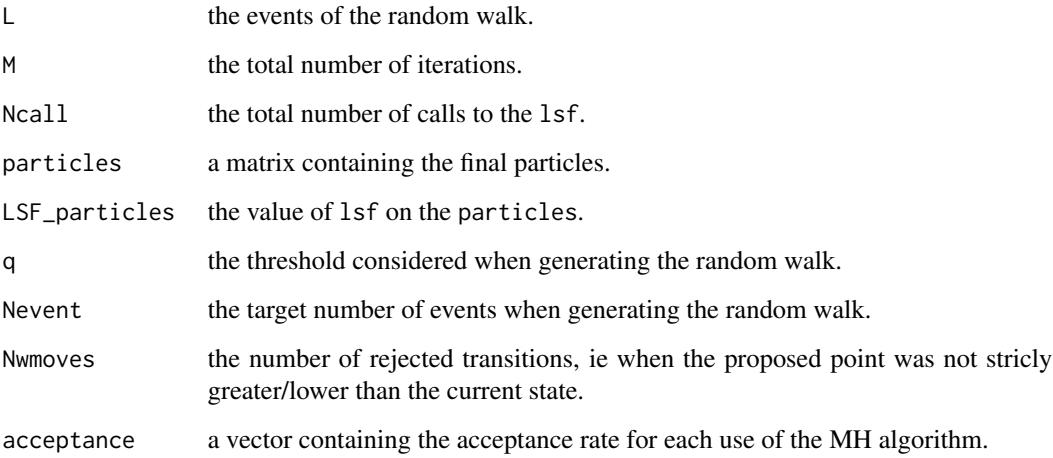

#### Note

Problem is supposed to be defined in the standard space. If not, use [UtoX](#page-46-1) to do so. Furthermore, each time a set of vector is defined as a matrix, 'nrow' = dimension and 'ncol' = number of vector to be consistent with as.matrix transformation of a vector.

Algorithm calls  $\text{lsf}(X)$  (where X is a matrix as defined previously) and expects a vector in return. This allows the user to optimise the computation of a batch of points, either by vectorial computation, or by the use of external codes (optimised C or C++ codes for example) and/or parallel computation; see examples in [MonteCarlo.](#page-22-1)

#### Author(s)

Clement WALTER <clement.walter@cea.fr>

### <span id="page-11-0"></span>References

• C. Walter:

*Moving Particles: a parallel optimal Multilevel Splitting method with application in quantiles estimation and meta-model based algorithms* Structural Safety, 55, 10-25.

- C. Walter: *Point Process-based Monte Carlo estimation* arXiv preprint arXiv:1412.6368.
- J. Skilling: *Nested sampling for general Bayesian computation* Bayesian Analysis, 1(4), 833-859.
- M. Huber \& S. Schott: *Using TPA for Bayesian inference* Bayesian Statistics 9, 9, 257.
- A. Guyader, N. Hengartner and E. Matzner-Lober: *Simulation and estimation of extreme quantiles and extreme probabilities* Applied Mathematics \& Optimization, 64(2), 171-196.

#### See Also

[MP](#page-24-1)

### Examples

```
# Get faililng samples for the kiureghian limit state function
# Failure is defined as lsf(X) < 0 so we have to invert the lsf
1sf \leq function(x) -1*kiureghian(x)
## Not run:
fail.samp \leq IRW(2, lsf, q = 0, N = 10, plot = TRUE)
## End(Not run)
```

```
kiureghian A limit-state-function defined by Der Kiureghian
```
### Description

The limit-state function is defined by:

$$
f(x) = b - x_2 - \kappa \cdot (x_1 - e)^2
$$

with  $b = 5$ ,  $\kappa = 0.5$  and  $e = 0.1$ .

#### <span id="page-12-0"></span> $LSVM$  13

### Usage

kiureghian

### Format

The function can handle a vector or matrix with column vectors.

### References

Der Kiureghian, A and Dakessian, T: *Multiple design points in first and second-order reliability* Structural Safety, 20, 1, 37-49, 1998.

### <span id="page-12-1"></span>LSVM *Linear Support Vector Machine under monotonicity constraints*

### Description

Produce a globally increasing binary classifier built from linear monotonic SVM

#### Usage

LSVM(x, A.model.lsvm, convexity)

### Arguments

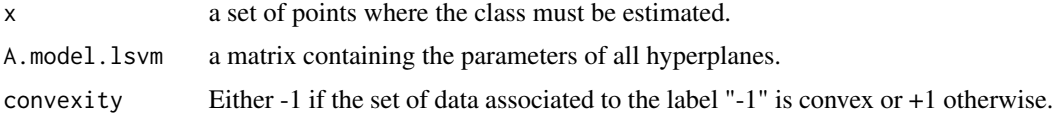

### Details

LSVM is a monotonic binary classifier built from linear SVM under the constraint that one of the two classes of data is convex.

#### Value

An object of class integer representing the class of x

res  $A$  vector of  $-1$  or  $+1$ .

#### Author(s)

Vincent Moutoussamy

#### <span id="page-13-0"></span>References

- R.T. Rockafellar: *Convex analysis* Princeton university press, 2015.
- N. Bousquet, T. Klein and V. Moutoussamy : *Approximation of limit state surfaces in monotonic Monte Carlo settings* Submitted .

### See Also

[modelLSVM](#page-17-1)

### Examples

```
# A limit state function
f <- function(x){ sqrt(x^2) - sqrt(2)/2 }
# Creation of the data sets
n <- 200
X \leftarrow matrix(runif(2*n), nrow = n)Y \leq - apply(X, MARGIN = 1, function(w){sign(f(w))})
#The convexity is known
## Not run:
  model.A <- modelLSVM(X, Y, convexity = -1)
  m < -10X.test \leq matrix(runif(2*m), nrow = m)
  classOf.X.test <- LSVM(X.test, model.A, convexity = -1)
## End(Not run)
```

```
MetaIS Metamodel based Impotance Sampling
```
#### Description

Estimate failure probability by MetaIS method.

### Usage

```
MetaIS(dimension, lsf, N = 5e+05, N_aalpha = 100, N_aDOE = 10 * dimension,
  N1 = N\_DOE \times 30, Ru = 8, Nmin = 30, Nmax = 200, Ncall_max = 1000,
  precision = 0.05, N_seeds = 2 * dimension, Niter_seed = 10000,
  N_alphaLOO = 5000, K_alphaLOO = 2 * dimension, alpha_int = c(0.1, 10),
  k_margin = 1.96, lower.tail = TRUE, learn_db = NULL, lsf_value = NULL,
```
#### MetaIS 15

```
failure = 0, meta_model = NULL, kernel = "matern5_2",
learn_each_train = TRUE, limit_fun_MH = NULL, failure_MH = 0,
sampling_strategy = "MH", seeds = NULL,
seeds_eval = limit_fun_MH(seeds), burnin = 20, plot = FALSE,
limited_plot = FALSE, add = FALSE, output_dir = NULL, verbose = 0)
```
### Arguments

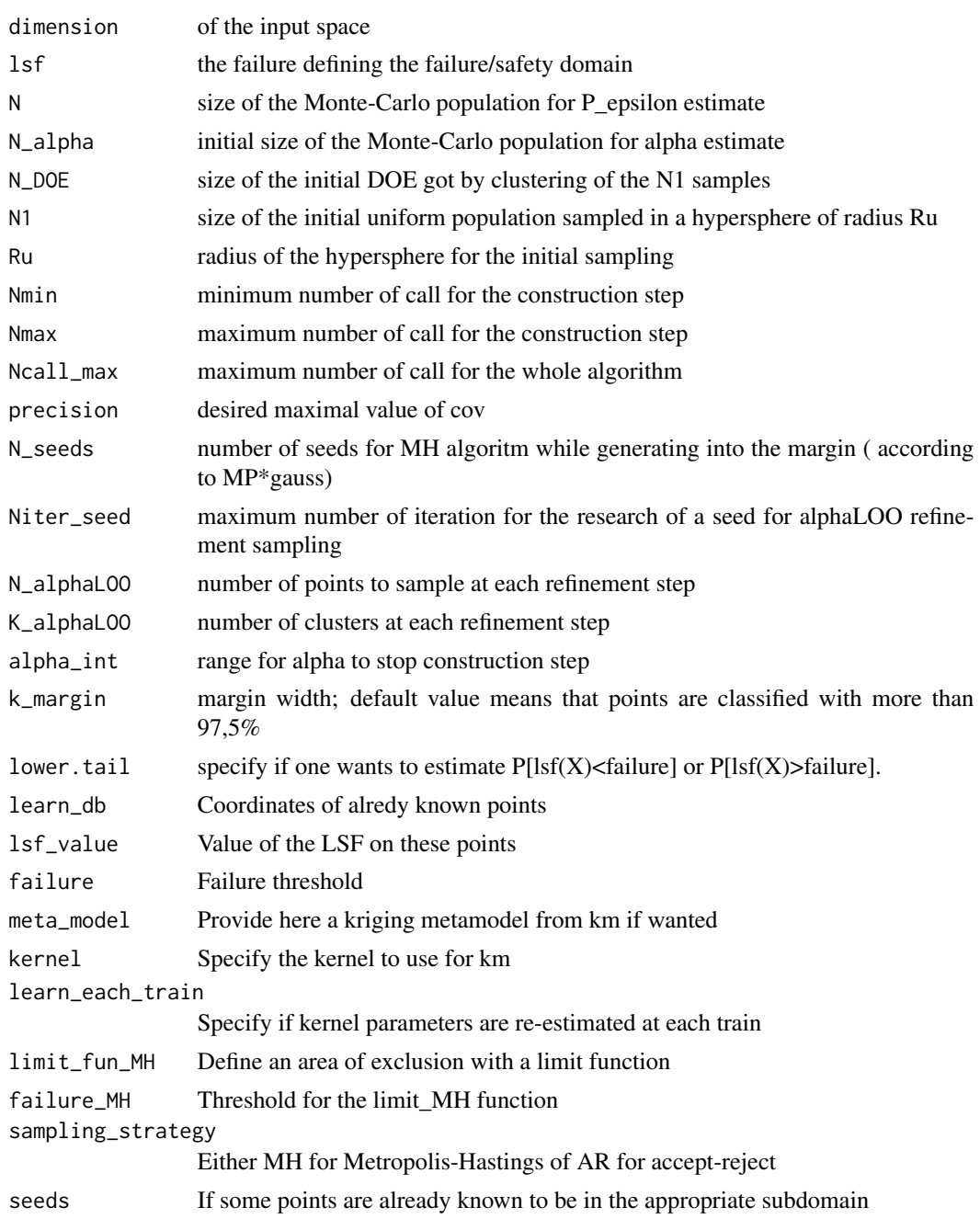

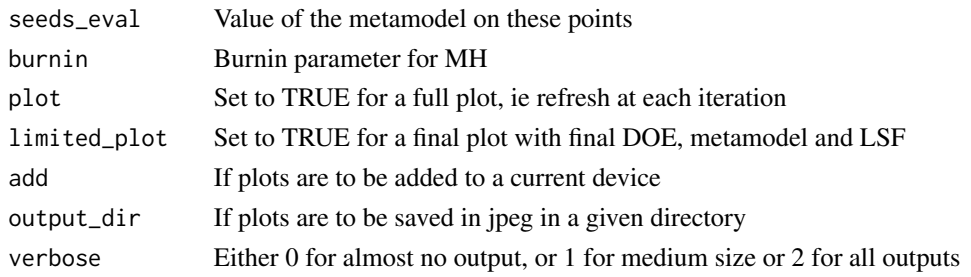

### Details

MetaIS is an Important Sampling based probability estimator. It makes use of a kriging surogate to approximate the optimal density function, replacing the indicatrice by its kriging pendant, the probability of being in the failure domain. In this context, the normallizing constant of this quasioptimal PDF is called the 'augmented failure probability' and the modified probability 'alpha'.

After a first uniform Design of Experiments, MetaIS uses an alpha Leave-One-Out criterion combined with a margin sampling strategy to refine a kriging-based metamodel. Samples are generated according to the weighted margin probability with Metropolis-Hastings algorithm and some are selected by clustering; the N\_seeds are got from an accept-reject strategy on a standard population.

Once criterion is reached or maximum number of call done, the augmented failure probability is estimated with a crude Monte-Carlo. Then, a new population is generated according to the quasioptimal instrumenal PDF; burnin and thinning are used here and alpha is evaluated. While the coefficient of variation of alpha estimate is greater than a given threshold and some computation spots still available (defined by Ncall\_max) the estimate is refined with extra calculus.

The final probability is the product of p\_epsilon and alpha, and final squared coefficient of variation is the sum of p\_epsilon and alpha one's.

#### Value

An object of class list containing the failure probability and some more outputs as described below:

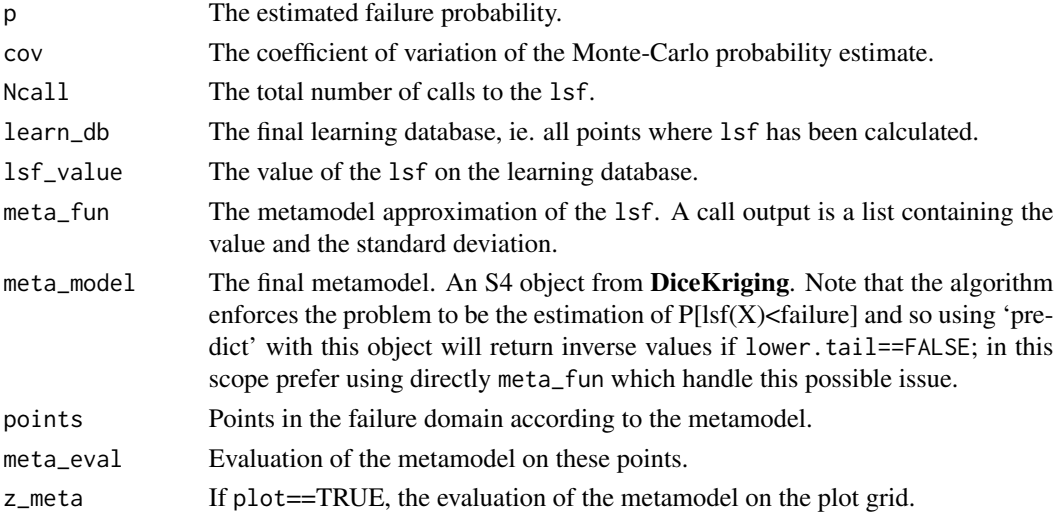

#### <span id="page-16-0"></span>MetaIS and the set of the set of the set of the set of the set of the set of the set of the set of the set of the set of the set of the set of the set of the set of the set of the set of the set of the set of the set of th

### **Note**

Problem is supposed to be defined in the standard space. If not, use [UtoX](#page-46-1) to do so. Furthermore, each time a set of vector is defined as a matrix, 'nrow' = dimension and 'ncol' = number of vector to be consistent with as.matrix transformation of a vector.

Algorithm calls  $\text{lsf}(X)$  (where X is a matrix as defined previously) and expects a vector in return. This allows the user to optimise the computation of a batch of points, either by vectorial computation, or by the use of external codes (optimised C or C++ codes for example) and/or parallel computation; see examples in [MonteCarlo.](#page-22-1)

#### Author(s)

Clement WALTER <clement.walter@cea.fr>

#### References

• V. Dubourg:

Meta-modeles adaptatifs pour l'analyse de fiabilite et l'optimisation sous containte fiabiliste PhD Thesis, Universite Blaise Pascal - Clermont II,2011

• V. Dubourg, B. Sudret, F. Deheeger: Metamodel-based importance sampling for structural reliability analysis Original Research Article

Probabilistic Engineering Mechanics, Volume 33, July 2013, Pages 47-57

• V. Dubourg, B. Sudret:

Metamodel-based importance sampling for reliability sensitivity analysis. Accepted for publication in Structural Safety, special issue in the honor of Prof. Wilson Tang.(2013)

• V. Dubourg, B. Sudret and J.-M. Bourinet: Reliability-based design optimization using kriging surrogates and subset simulation. Struct. Multidisc. Optim.(2011)

#### See Also

[SubsetSimulation](#page-39-1) [MonteCarlo](#page-22-1) [km](#page-0-0) (in package DiceKriging)

#### Examples

```
kiureghian = function(x, b=5, kappa=0.5, e=0.1) {
x = as_matrix(x)b - x[2,] - kappa(x[1,]-e)^2}
## Not run:
res = MetaIS(dimension=2,lsf=kiureghian,plot=TRUE)
```

```
#Compare with crude Monte-Carlo reference value
N = 500000
dimension = 2
U = matrix(rnorm(dimension*N), dimension,N)G = kiureghian(U)
P = mean(G<0)cov = sqrt((1-P)/(N*P))
## End(Not run)
#See impact of kernel choice with Waarts function :
waarts = function(u) \{u = as_matrix(u)b1 = 3 + (u[1,]-u[2,])^2/10 - sign(u[1,]+u[2,])*(u[1,]+u[2,])/sqrt(2)b2 = sign(u[2,]-u[1,])*(u[1,]-u[2,])+7/sqrt(2)val = apply(cbind(b1, b2), 1, min)
}
## Not run:
res = list()res$matern5_2 = MetaIS(2,waarts,plot=TRUE)
res$matern3_2 = MetaIS(2,waarts,kernel="matern3_2",plot=TRUE)
res$gaussian = MetaIS(2,waarts,kernel="gauss",plot=TRUE)
res$exp = MetaIS(2,waarts,kernel="exp",plot=TRUE)
#Compare with crude Monte-Carlo reference value
N = 500000dimension = 2
U = matrix(rnorm(dimension*N),dimension,N)
G = waarts(U)P = mean(G < 0)cov = sqrt((1-P)/(N*P))## End(Not run)
```
<span id="page-17-1"></span>modelLSVM *Estimation of the parameters of the LSVM*

#### Description

Produce a matrix containing the parameters of a set of hyperplanes separating the two classes of data

#### Usage

modelLSVM(X, Y, convexity)

<span id="page-17-0"></span>

#### <span id="page-18-0"></span>modelLSVM and the state of the state of the state of the state of the state of the state of the state of the state of the state of the state of the state of the state of the state of the state of the state of the state of

### Arguments

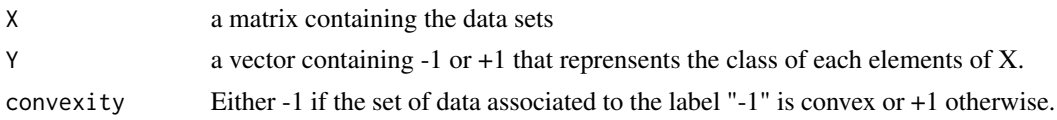

### Details

modelLSVM evaluate the classifier on a set of points.

### Value

An object of class matrix containing the parameters of a set of hyperplanes

res A matrix where each lines contains the parameters of a hyperplane.

#### Author(s)

Vincent Moutoussamy

### References

- R.T. Rockafellar: *Convex analysis* Princeton university press, 2015.
- N. Bousquet, T. Klein and V. Moutoussamy : *Approximation of limit state surfaces in monotonic Monte Carlo settings* Submitted .

#### See Also

[LSVM](#page-12-1)

### Examples

```
# A limit state function
f <- function(x){ sqrt(x^2) - sqrt(2)/2 }
# Creation of the data sets
n < - 200X \leq - matrix(runif(2*n), nrow = n)
Y \leftarrow apply(X, MARGIN = 1, function(w) {sign(f(w))})#The convexity is known
## Not run:
  model.A \leq modelLSVM(X, Y, convexity = -1)
```
<span id="page-19-0"></span>## End(Not run)

<span id="page-19-1"></span>ModifCorrMatrix *Modification of a correlation matrix to use in UtoX*

### Description

ModifCorrMatrix modifies a correlation matrix originally defined using SPEARMAN correlation coefficients to the correlation matrix to be used in the NATAF transformation performed in UtoX.

#### Usage

```
ModifCorrMatrix(Rs)
```
#### Arguments

Rs Original correlation matrix defined using SPEARMAN correlation coefficient :

 $R_s = [\rho_{ij}^s]$ 

#### Value

R0 Modified correlation matrix

### Note

The NATAF distribution is reviewed from the (normal) copula viewpoint as a particular and convenient means to describe a joint probabilistic model assuming that the normal copula fits to the description of the input X. The normal copula is defined by a symmetric positive definite matrix R0. Even though the off-diagonal terms in this matrix are comprised in ]-1; 1[ and its diagonal terms are equal to 1, it shall not be confused with the more usual correlation matrix. Lebrun and Dutfoy point out that the SPEARMAN (or rank) correlation coefficient is better suited to parametrize a copula because it leads to a simpler closed-form expression for  $\rho_{ij}$ .

#### Author(s)

Gilles DEFAUX, <gilles.defaux@cea.fr>

#### References

- M. Lemaire, A. Chateauneuf and J. Mitteau. Structural reliability, Wiley Online Library, 2009
- Lebrun, R. and A. Dutfoy. A generalization of the Nataf transformation to distributions with elliptical copula. Prob. Eng. Mech., 24(2), 172-178.
- V. Dubourg, Meta-modeles adaptatifs pour l'analyse de fiabilite et l'optimisation sous containte fiabiliste, PhD Thesis, Universite Blaise Pascal - Clermont II,2011

### <span id="page-20-0"></span>MonotonicQuantileEstimation 21

### See Also

[UtoX](#page-46-1)

### Examples

```
Dim < -2input.Rho \leq matrix( c(1.0, 0.5,0.5, 1.0),nrow=Dim)
input.R0 <- ModifCorrMatrix(input.Rho)
print(input.R0)
```
MonotonicQuantileEstimation

*Quantile estimation under monotonicity constraints*

### Description

Estimate a quantile with the constraints that the function is monotone

### Usage

```
MonotonicQuantileEstimation(f,
```

```
inputDimension,
inputDistribution,
dir.monot,
N.calls,
p,
method,
X.input = NULL,Y.input = NULL)
```
### Arguments

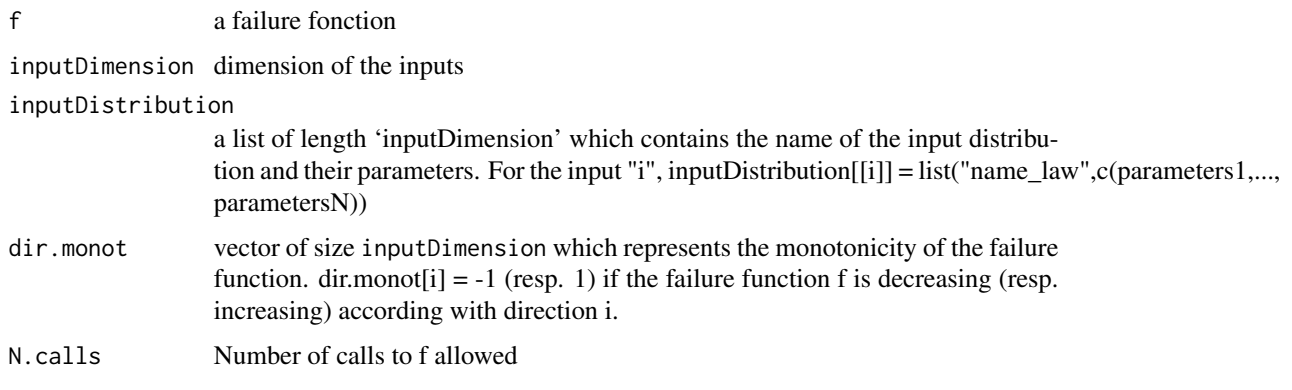

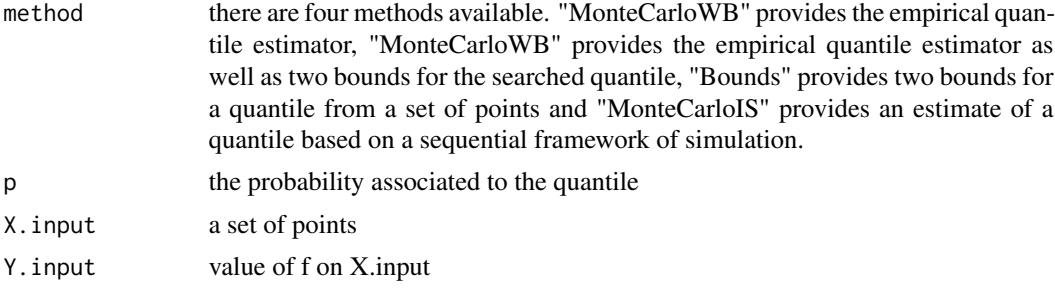

### Details

MonotonicQuantileEstimation provides many methods to estimate a quantile under monotonicity constraints.

### Value

An object of class list containing the quantile as well as:

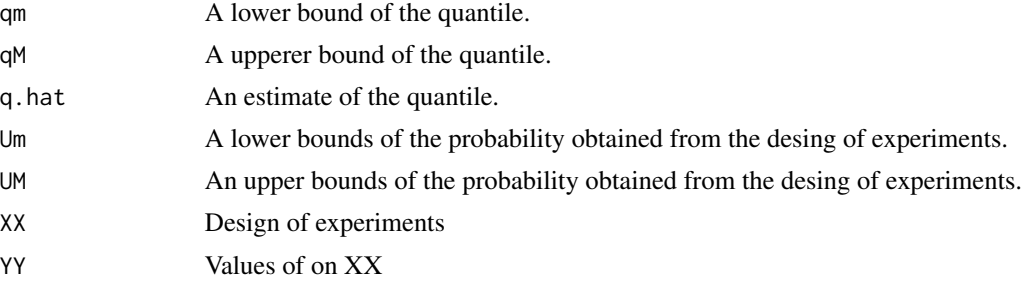

### Note

Inputs X.input and Y.input are useful only for method = "Bounds"

#### Author(s)

Vincent Moutoussamy

### References

Bousquet, N. (2012) Accelerated monte carlo estimation of exceedance probabilities under monotonicity constraints. Annales de la Faculte des Sciences de Toulouse. XXI(3), 557-592.

### Examples

```
## Not run:
inputDistribution <- list()
inputDistribution[[1]] <- list("norm",c(4,1))
inputDistribution[[2]] <- list("norm",c(0,1))
```
inputDimension <- length(inputDistribution)

#### <span id="page-22-0"></span>MonteCarlo 23

```
dir.monot \leq -c(1, -1)N.calls <- 80
f \leftarrow function(x){
  return(x[1] - x[2])}
probability <- 1e-2
trueQuantile <- qnorm(probability,
                     inputDistribution[[1]][[2]][1] - inputDistribution[[2]][[2]][1],
                  sqrt(inputDistribution[[1]][[2]][2] + inputDistribution[[1]][[2]][2]))
resQuantile <- MonotonicQuantileEstimation(f, inputDimension, inputDistribution,
                               dir.monot, N.calls, p = probability, method = "MonteCarloIS")
quantileEstimate <- resQuantile[[1]][N.calls, 3]
## End(Not run)
```
<span id="page-22-1"></span>MonteCarlo *Crude Monte Carlo method*

### Description

Estimate a failure probability using a crude Monte Carlo method.

#### Usage

```
MonteCarlo(dimension, 1sf, N_max = 5e+05, N_batch = 1000, q = 0,
  lower.tail = TRUE, precision = 0.05, plot = FALSE, output_dir = NULL,
 verbose = 0
```
#### Arguments

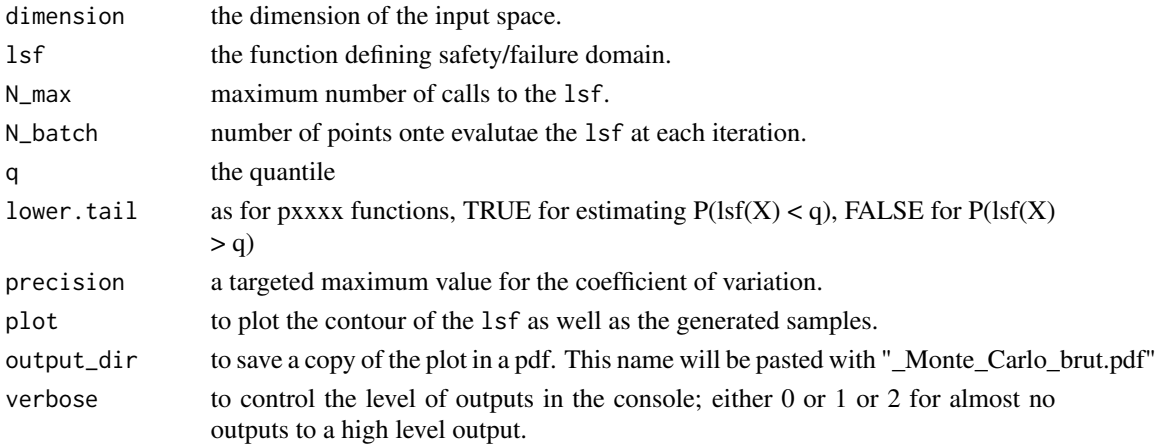

### <span id="page-23-0"></span>Details

This implementation of the crude Monte Carlo method works with evaluating batchs of points sequentialy until a given precision is reached on the final estimator

#### Value

An object of class list containing the failure probability and some more outputs as described below:

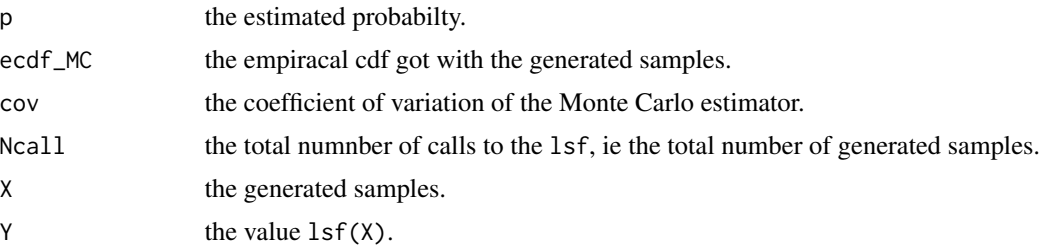

### Note

Problem is supposed to be defined in the standard space. If not, use [UtoX](#page-46-1) to do so. Furthermore, each time a set of vector is defined as a matrix, 'nrow' = dimension and 'ncol' = number of vector to be consistent with as.matrix transformation of a vector.

Algorithm calls  $\text{lsf}(X)$  (where X is a matrix as defined previously) and expects a vector in return. This allows the user to optimise the computation of a batch of points, either by vectorial computation, or by the use of external codes (optimised C or C++ codes for example) and/or parallel computation.

#### Author(s)

Clement WALTER <clement.walter@cea.fr>

#### References

• R. Rubinstein and D. Kroese: *Simulation and the Monte Carlo method* Wiley (2008)

#### See Also

[SubsetSimulation](#page-39-1) [foreach](#page-0-0)

### Examples

```
#First some considerations on the usage of the lsf.
#Limit state function defined by Kiureghian & Dakessian :
# Remember you have to consider the fact that the input will be a matrix ncol >= 1
lsf_wrong = function(x, b=5, kappa=0.5, e=0.1)b - x[2] - kappa*(x[1]-e)^2 # work only with a vector of lenght 2
```

```
}
lsf\_correct = function(x){
  apply(x, 2, lsf_wrong)
}
lsf = function(x, b=5, kappa=0.5, e=0.1) {
 x = as.matrix(x)b - x[2,] - kappa*(x[1,]-e)^2 # vectorial computation, run fast
}
y = 1sf(X < - matrix(rnorm(20), 2, 10))#Compare running time
## Not run:
  require(microbenchmark)
  X = matrix(rnorm(2e5), 2)microbenchmark(lsf(X), lsf_correct(X))
## End(Not run)
#Example of parallel computation
require(doParallel)
lsf<sub>-</sub>par = function(x){
 foreach(x=iter(X, by='col'), .combine = 'c') %dopar% lsf(x)
}
#Try Naive Monte Carlo on a given function with different failure level
## Not run:
  res = list()res[[1]] = MonteCarlo(2, lsf, q = 0, plot=TRUE)res[[2]] = MonteCarlo(2,lsf,q = 1,plot=TRUE)
  res[[3]] = MonteCarlo(2, lsf, q = -1, plot=TRUE)## End(Not run)
#Try Naive Monte Carlo on a given function and change number of points.
## Not run:
  res = list()res[[1]] = MonteCarlo(2,1sf,N_max = 10000)res[[2]] = MonteCarlo(2,1sf,N_max = 100000)res[[3]] = MonteCarlo(2,1sf,N_max = 500000)## End(Not run)
```
<span id="page-24-1"></span>

MP *Moving Particles*

#### Description

This function runs the Moving Particles algorithm for estimating extreme probability and quantile.

#### <span id="page-25-0"></span>Usage

```
MP(dimension, lsf, N = 100, N.batch = 1, p, q, lower.tail = TRUE,
 Niter_1fold, alpha = 0.05, compute_confidence = FALSE, verbose = 0,
  chi2 = FALSE, breaks = N.batch/5, ...)
```
#### Arguments

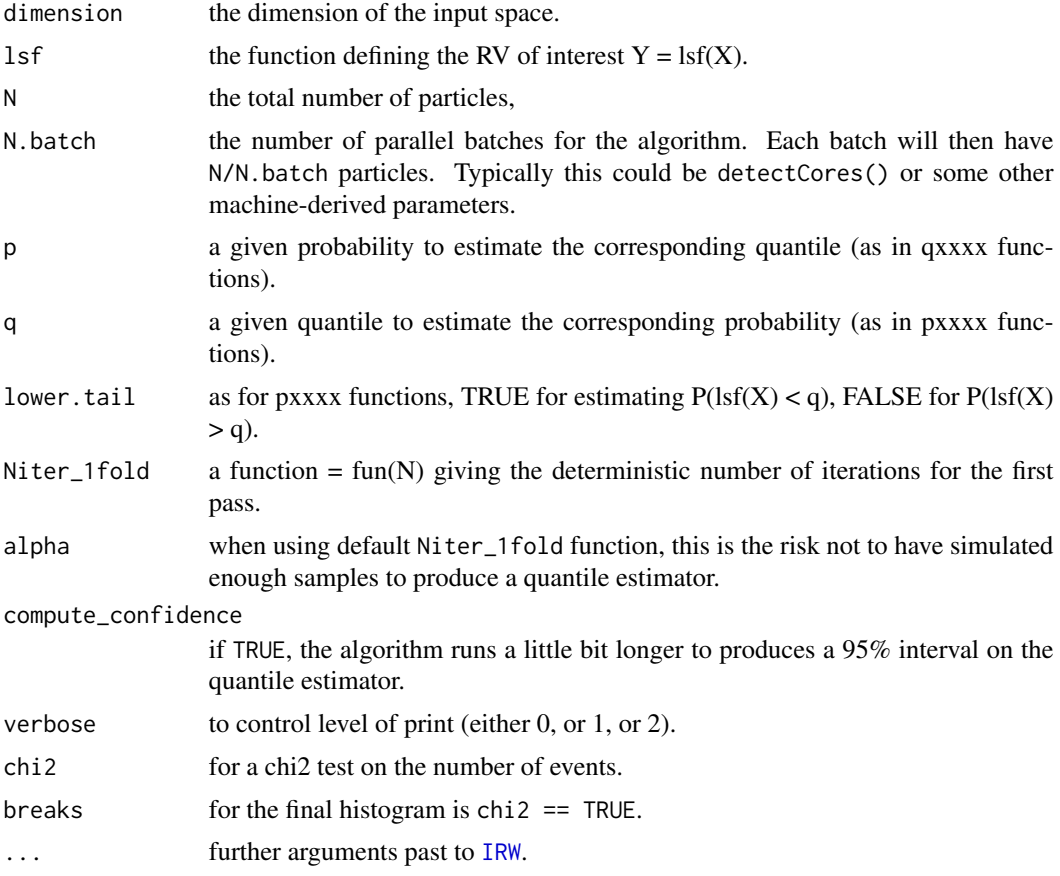

### Details

MP is a wrap up of [IRW](#page-9-1) for probability and quantile estimation. By construction, the several calls to [IRW](#page-9-1) are parallel (foreach) and so is the algorithm. Especially, with N.batch=1, this is the Last Particle Algorithm, which is a specific version of [SubsetSimulation](#page-39-1) with  $p_0 = 1 - 1/N$ . However, note that this algorithm not only gives a quantile or a probability estimate but also an estimate of the whole cdf until the given threshold q.

The probability estimator only requires to generate several random walks as it is the estimation of the parameter of a Poisson random variable. The quantile estimator is a little bit more complicated and requires a 2-passes algorithm. It is thus not exactly fully parallel as cluster/cores have to communicate after the first pass. During the first pass, particles are moved a given number of times, during the second pass particles are moved until the farthest event reach during the first pass. Hence, the random process is completely simulated until this given state.

### $MP$  27

For an easy user experiment, all the parameters are defined by default with the optimised values as described in the reference paper (see References below) and a typical use will only specify N and N.batch.

### Value

An object of class list containing the outputs described below:

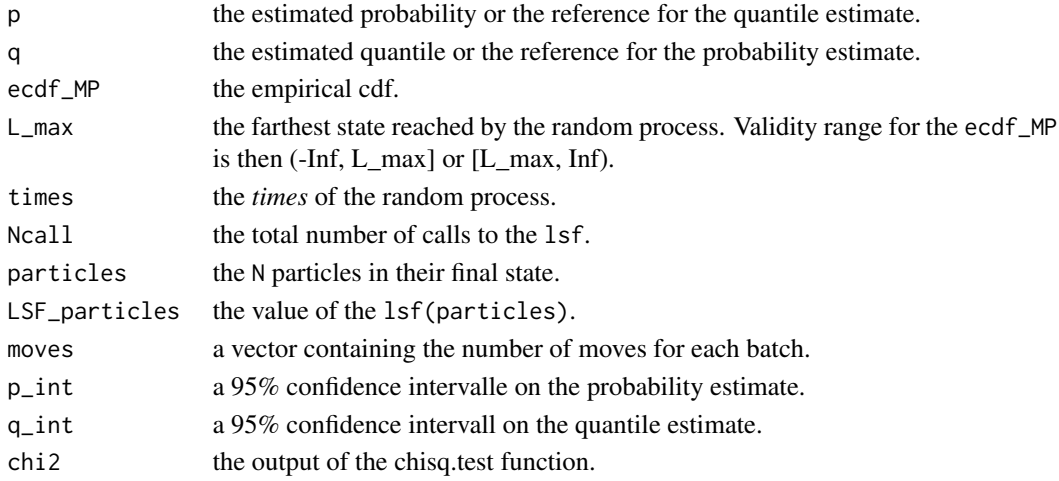

### Note

The alpha parameter is set to 0.05 by default. Indeed it should not be set too small as it is defined approximating the Poisson distribution with the Gaussian one. However if no estimate is produce then the algorithm can be restarted for the few missing events. In any cases, setting Niter\_1fold =  $-N/N$ . batch\*log(p) gives 100% chances to produces a quantile estimator.

### Author(s)

Clement WALTER <clement.walter@cea.fr>

### References

- A. Guyader, N. Hengartner and E. Matzner-Lober: *Simulation and estimation of extreme quantiles and extreme probabilities* Applied Mathematics \& Optimization, 64(2), 171-196.
- C. Walter:

*Moving Particles: a parallel optimal Multilevel Splitting method with application in quantiles estimation and meta-model based algorithms* Structural Safety, 55, 10-25.

• E. Simonnet: *Combinatorial analysis of the adaptive last particle method* Statistics and Computing, 1-20.

### <span id="page-27-0"></span>See Also

[SubsetSimulation](#page-39-1) [MonteCarlo](#page-22-1) [IRW](#page-9-1)

### Examples

```
## Not run:
# Estimate some probability and quantile with the parabolic lsf
p.est <- MP(2, kiureghian, N = 100, q = 0) # estimate P(1sf(X) < 0)p.est <- MP(2, kiureghian, N = 100, q = 7.8, lower.tail = FALSE) # estimate P(lsf(X) > 7.8)
q.est <- MP(2, kiureghian, N = 100, p = 1e-3) # estimate q such that P(\text{lsf}(X) < q) = 1e-3q.est <- MP(2, kiureghian, N = 100, p = 1e-3, lower.tail = FALSE) # estimate q such
# that P(1sf(X) > q) = 1e-3# plot the empirical cdf
plot(xplot <- seq(-3, p.est$L_max, l = 100), sapply(xplot, p.est$ecdf_MP))
# check validity range
p.est$ecdf_MP(p.est$L_max - 1)
# this example will fail because the quantile is greater than the limit
tryCatch({
   p.est$ecdf_MP(p.est$L_max + 0.1)},
   error = function(cond) message(cond))
# Run in parallel
library(doParallel)
registerDoParallel()
p.est <- MP(2, kiureghian, N = 100, q = 0, N.batch = getDoParWorkers())
## End(Not run)
```
MRM *MRM method*

#### Description

Estimate a failure probability by MRM method.

### Usage

MRM(f, inputDimension, inputDistribution, dir.monot, N.calls, Method, silent = FALSE)

#### Arguments

f a failure fonction

inputDimension dimension of the inputs

#### $MRM$  29

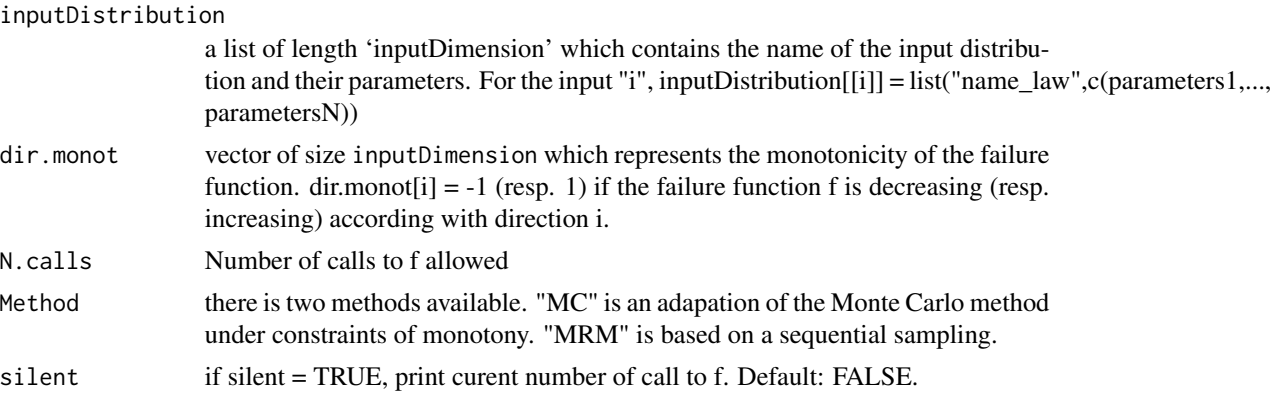

### Details

These methods compute the probability that the output of the failure function is negative

### Value

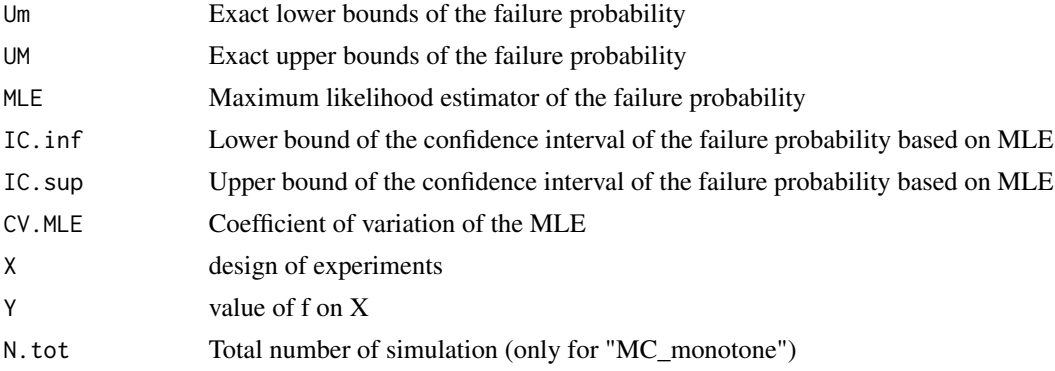

#### Author(s)

Vincent Moutoussamy and Nicolas Bousquet

#### References

Bousquet, N. (2012) Accelerated monte carlo estimation of exceedance probabilities under monotonicity constraints. Annales de la Faculte des Sciences de Toulouse. XXI(3), 557-592.

### Examples

```
## Not run:
```

```
inputDistribution <- list()
inputDistribution[[1]] <- list("norm",c(4,1))
inputDistribution[[2]] <- list("norm",c(0,1))
inputDistribution[[3]] <- list("norm",c(-1,3))
```
inputDimension <- length(inputDistribution)

```
p <- 1e-5
threshold \leq qnorm(p, 3, sqrt(11))
f <- function(Input){
  sum(Input) - threshold
}
dir.monot \leq c(1, 1, 1)N.calls <- 300
res.MRM <- MRM(f, inputDimension, inputDistribution,
                dir.monot, N.calls, Method = "MRM", silent = FALSE)
N <- 1:dim(res.MRM[[1]])[1]
plot(N, res.MRM[[1]][, 1],
     col = "black", \text{lwd=2, type='l', ylim=c(0, 50*p)},xlab="Number of runs to the failure function",
     ylab="")
lines(N, res.MRM[[1]][, 2], col = "black", lwd = 2)
lines(N, res.MRM[[1]][, 3], col = "red", lwd = 2)lines(N, res.MRM[[1]][, 7], col = "blue", lwd = 2, lty = 2)lines(N, rep(p, length(N)), lwd= 2, col= "orange", lty=3 )
legend("topright",
        c("Exact Bounds", "MLE","p.hat", "p"),
        col = c("black", "red", "blue", "orange"),
        text.col = c("black", "red", "blue", "orange"),
        lty = c(1, 1, 2, 3),merge = TRUE)
```
## End(Not run)

plotLSVM *plot of LSVM*

### Description

Make a plot of the data and the LSVM classifier

#### Usage

```
plotLSVM(X,
        Y,
        A.model.lsvm,
        hyperplanes = FALSE,
```
<span id="page-29-0"></span>

limit.state.estimate = TRUE, convexity)

### <span id="page-30-0"></span>Arguments

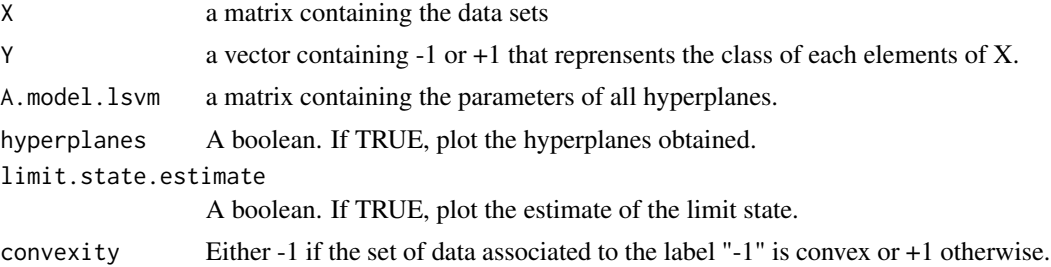

### Details

plotLSVM makes a plot of the data as well as the estimate limit state and the hyperplanes involved in this construction.

### Note

This function is useful only in dimension 2.

### Author(s)

Vincent Moutoussamy

#### References

- R.T. Rockafellar: *Convex analysis* Princeton university press, 2015.
- N. Bousquet, T. Klein and V. Moutoussamy : *Approximation of limit state surfaces in monotonic Monte Carlo settings* Submitted .

#### See Also

### [LSVM](#page-12-1) [modelLSVM](#page-17-1)

### Examples

```
# A limit state function
f <- function(x){ sqrt(x^2) - sqrt(2)/2 }
```
# Creation of the data sets

```
n <- 200
X \leq - matrix(runif(2*n), nrow = n)
Y \leq - apply(X, MARGIN = 1, function(w){sign(f(w))})
## Not run:
  model.A \leq modelLSVM(X,Y, convexity = -1)
 plotLSVM(X, Y, model.A, hyperplanes = FALSE, limit.state.estimate = TRUE, convexity = -1)
## End(Not run)
```
quantileWilks *Computing quantiles with the Wilks formula*

### Description

From the Wilks formula, compute a quantile (or a tolerance interval) with a given confidence level from a i.i.d. sample, or compute the minimal sample size to estimate a quantile (or a tolerance interval) with a given confidence level.

#### Usage

quantileWilks(alpha=0.95,beta=0.95,data=NULL,bilateral=FALSE)

#### Arguments

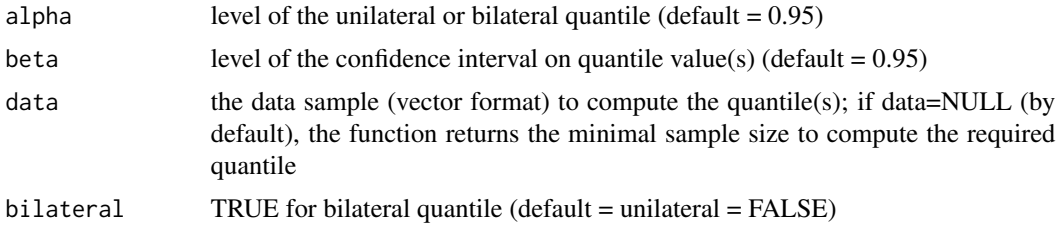

### Value

4 output values if 'data' is specified; 1 output value (nmin) if 'data' is not specified

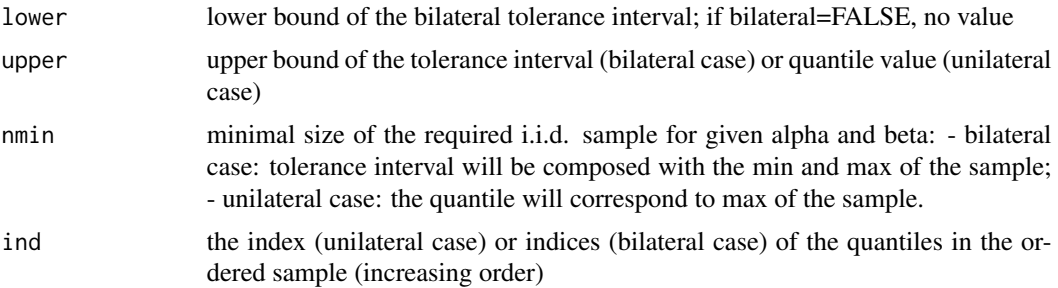

<span id="page-31-0"></span>

#### <span id="page-32-0"></span>rackwitz 33

#### Author(s)

Claire Cannamela and Bertrand Iooss

### References

H.A. David and H.N. Nagaraja. Order statistics, Wiley, 2003.

W.T. Nutt and G.B. Wallis. Evaluation of nuclear safety from the outputs of computer codes in the presence of uncertainties. Reliability Engineering and System Safety, 83:57-77, 2004.

S.S. Wilks. Determination of Sample Sizes for Setting Tolerance Limits. Annals Mathematical Statistics, 12:91-96, 1941.

#### Examples

N <- quantileWilks(alpha=0.95,beta=0.95) print(N)

rackwitz *A limit-state-function defined by Rackwitz*

#### Description

The function is defined in the standard space and internal normal-lognormal transformation is done. Its definition with iid lognormal random variables is:

$$
d + a\sigma\sqrt{d} - \sum_{i=1}^{d} x_i
$$

Default values are:  $a = 1$ , mean=1 and  $\sigma = 0.2$ .

### Usage

rackwitz

### Format

The function can handle a vector or a matrix with column vectors.

#### References

Rackwitz, R: *Reliability analysis: a review and some perspectives* Structural Safety, 23, 4, 365-395, 2001.

<span id="page-33-1"></span><span id="page-33-0"></span>

### Description

S2MART introduces a metamodeling step at each subset simulation threshold, making number of necessary samples lower and the probability estimation better according to subset simulation by itself.

#### Usage

```
S2MART(dimension, lsf, Nn = 100, alpha_quantile = 0.1, failure = 0, ...,
 plot = FALSE, output\_dir = NULL, verbose = 0)
```
### Arguments

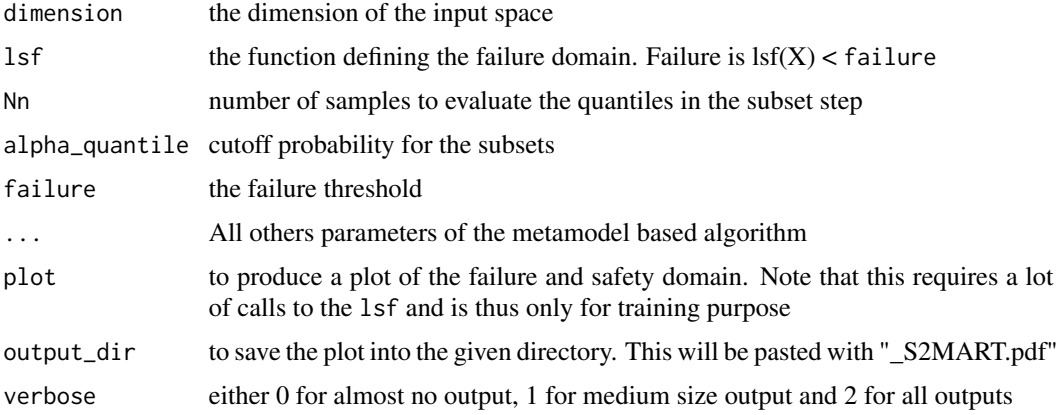

#### Details

S2MART algorithm is based on the idea that subset simulations conditional probabilities are estimated with a relatively poor precision as it requires calls to the expensive-to-evaluate limit state function and does not take benefit from its numerous calls to the limit state function in the Metropolis-Hastings algorithm. In this scope, the key concept is to reduce the subset simulation population to its minimum and use it only to estimate crudely the next quantile. Then the use of a metamodel-based algorithm lets refine the border and calculate an accurate estimation of the conditional probability by the mean of a crude Monte-Carlo.

In this scope, a compromise has to be found between the two sources of calls to the limit state function as total number of calls =  $(Nn + number of calls to refine the metamodel)$  x (number of subsets) :

- Nn calls to find the next threshold value : the bigger Nn, the more accurate the 'decreasing speed' specified by the alpha\_quantile value and so the smaller the number of subsets
- total number of calls to refine the metamodel at each threshold

#### <span id="page-34-0"></span> $S2MART$  35

### Value

An object of class list containing the failure probability and some more outputs as described below:

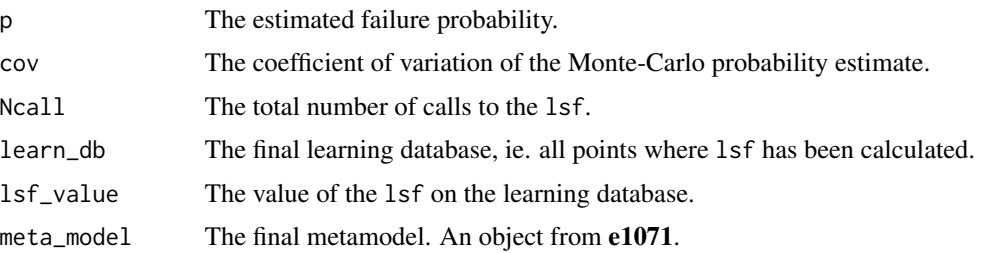

#### Note

Problem is supposed to be defined in the standard space. If not, use [UtoX](#page-46-1) to do so. Furthermore, each time a set of vector is defined as a matrix, 'nrow' = dimension and 'ncol' = number of vector to be consistent with as.matrix transformation of a vector.

Algorithm calls  $\text{lsf}(X)$  (where X is a matrix as defined previously) and expects a vector in return. This allows the user to optimise the computation of a batch of points, either by vectorial computation, or by the use of external codes (optimised C or C++ codes for example) and/or parallel computation; see examples in [MonteCarlo.](#page-22-1)

### Author(s)

Clement WALTER <clement.walter@cea.fr>

### References

- J.-M. Bourinet, F. Deheeger, M. Lemaire: *Assessing small failure probabilities by combined Subset Simulation and Support Vector Machines* Structural Safety (2011)
- F. Deheeger: *Couplage m?cano-fiabiliste : 2SMART - m?thodologie d'apprentissage stochastique en fiabilit?* PhD. Thesis, Universit? Blaise Pascal - Clermont II, 2008
- S.-K. Au, J. L. Beck: *Estimation of small failure probabilities in high dimensions by Subset Simulation* Probabilistic Engineering Mechanics (2001)
- A. Der Kiureghian, T. Dakessian: *Multiple design points in first and second-order reliability* Structural Safety, vol.20 (1998)
- P.-H. Waarts: *Structural reliability using finite element methods: an appraisal of DARS: Directional Adaptive Response Surface Sampling* PhD. Thesis, Technical University of Delft, The Netherlands, 2000

#### See Also

[SMART](#page-35-1) [SubsetSimulation](#page-39-1) [MonteCarlo](#page-22-1) [km](#page-0-0) (in package DiceKriging) [svm](#page-0-0) (in package e1071)

#### Examples

```
## Not run:
 res = S2MART(dimension = 2,
               lsf = kiureghian,
              N1 = 1000, N2 = 5000, N3 = 10000,
              plot = TRUE)
 #Compare with crude Monte-Carlo reference value
 reference = MonteCarlo(2, kiureghian, N_max = 500000)
## End(Not run)
#See impact of metamodel-based subset simulation with Waarts function :
## Not run:
 res = list()# SMART stands for the pure metamodel based algorithm targeting directly the
 # failure domain. This is not recommended by its authors which for this purpose
 # designed S2MART : Subset-SMART
 res$SMART = mistral:::SMART(dimension = 2, lsf = waarts, plot=TRUE)
 res$S2MART = S2MART(dimension = 2,
                      lsf = waarts,
                      N1 = 1000, N2 = 5000, N3 = 10000,
                     plot=TRUE)
 res$SS = SubsetSimulation(dimension = 2, waarts, n_init_samples = 10000)
res$MC = MonteCarlo(2, waarts, N_max = 500000)
## End(Not run)
```
<span id="page-35-1"></span>SMART *Support-vector Margin Algoritm for Reliability esTimation*

#### Description

Calculate a failure probability with SMART method. This should not be used by itself but only through S2MART.

### Usage

```
SMART(dimension,
   lsf,
   N1 = 10000,
   N2 = 50000,
   N3 = 200000,Nu = 50,
```
<span id="page-35-0"></span>

#### $SMARKT$  37

```
lambda1 = 7,lambda2 = 3.5,lambda3 = 1,
tune\_cost = c(1,10,100,1000),
tune_gamma = c(0.5, 0.2, 0.1, 0.05, 0.02, 0.01),
clusterInMargin = TRUE,
alpha_margin = 1,
k1 = round(6*(dimension/2)^*(0.2)),k2 = round(12*(dimension/2)^*(0.2)),k3 = k2 + 16,
learn_d b = NULL,lsf_value = NULL,
failure = 0,
limit_fun_MH = NULL,
sampling_strategy = "MH",
seeds = NULL,
seeds_eval = NULL,
burnin = 30,
thinning = 4,
plot = FALSE,limited_plot = FALSE,
add = FALSE,output\_dir = NULL,
z_MH = NULL,
z_l s f = NULL,
verbose = 0)
```
### Arguments

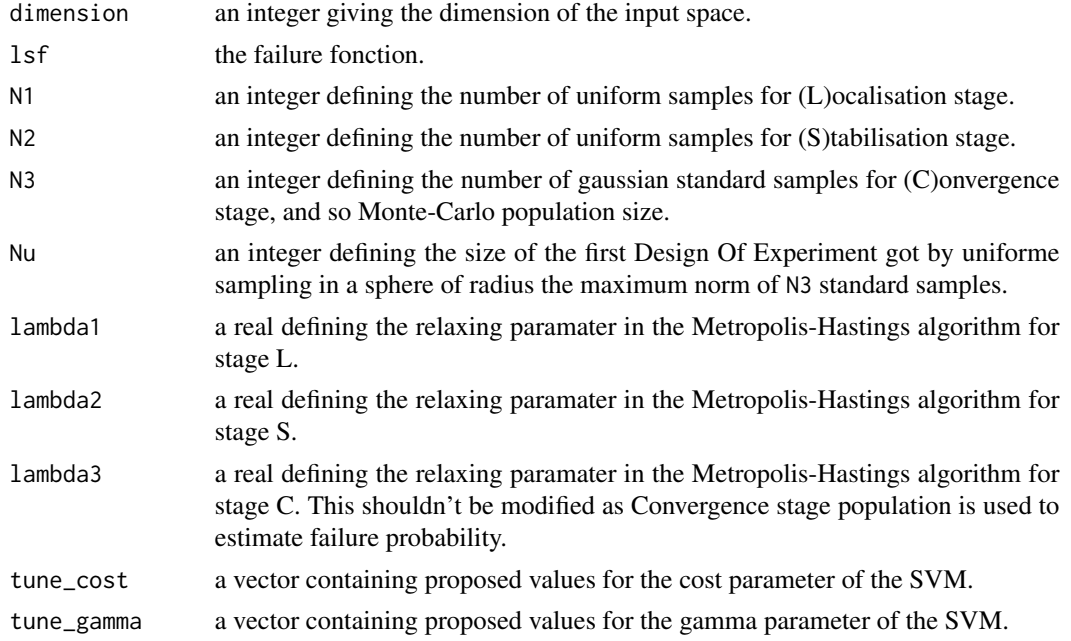

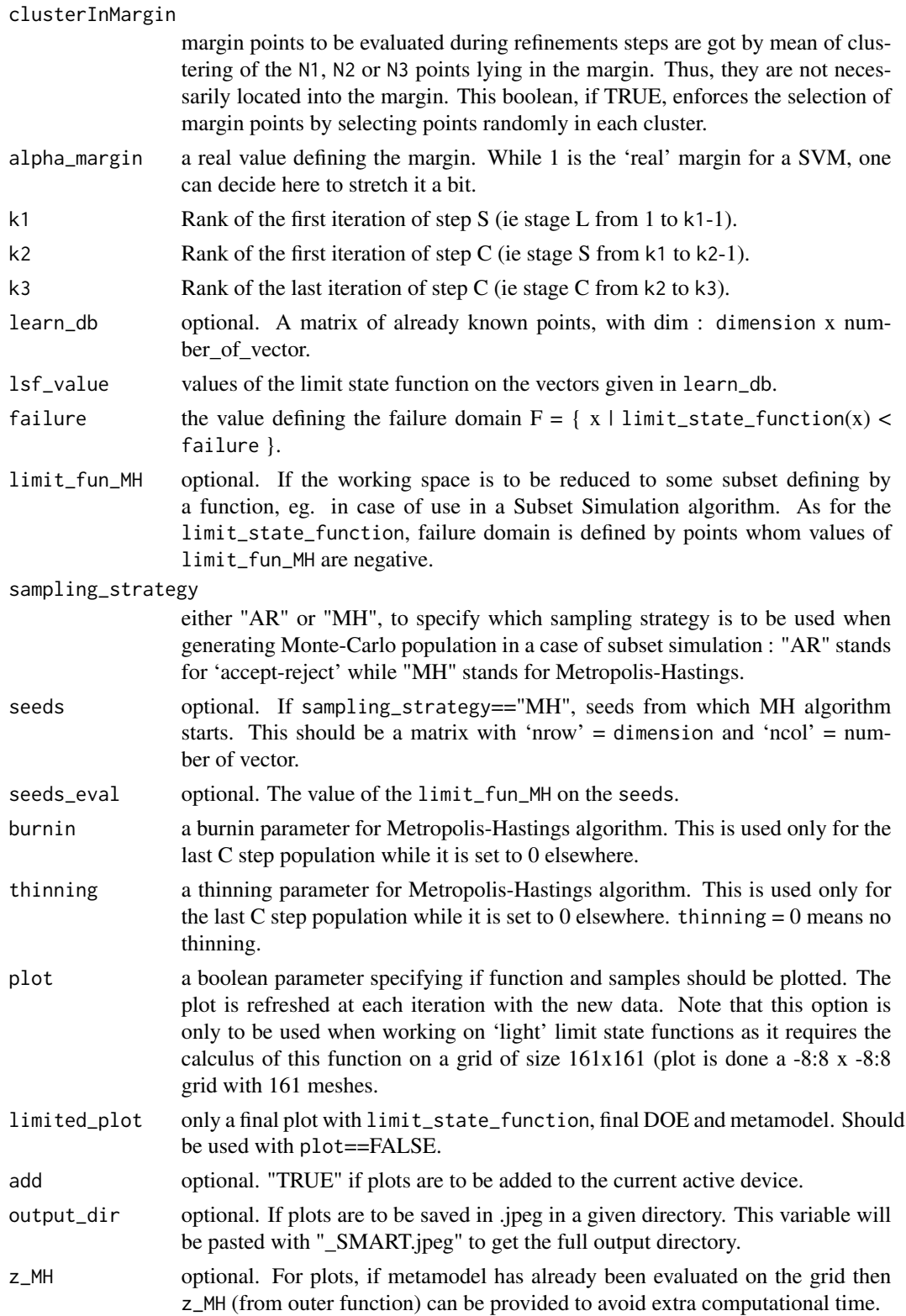

#### <span id="page-38-0"></span> $SMARKT$  39

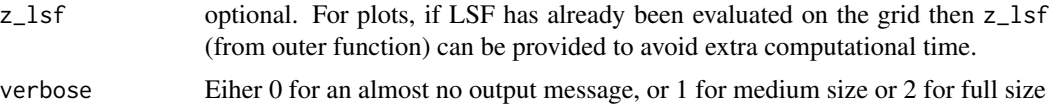

#### Details

SMART is a reliability method proposed by J.-M. Bourinet et al. It makes uses of a SVM-based metamodel to approximate the limit state function and calculate the failure probability with a crude Monte-Carlo method using the metamodel-based limit state function. As SVM is a classification method, it makes use of limit state function values to create two classes : greater and lower than the failure threshold. Then the border is taken as a surogate of the limit state function.

Concerning the refinement strategy, it distinguishes 3 stages, known as Localisation, Stalibilsation and Convergence stages. The first one is proposed to reduce the margin as much as possible, the second one focuses on switching points while the last one works on the final Monte-Carlo population and is designed to insure a strong margin ; see F. Deheeger PhD thesis for more information.

#### Value

An object of class list containing the failure probability and some more outputs as described below:

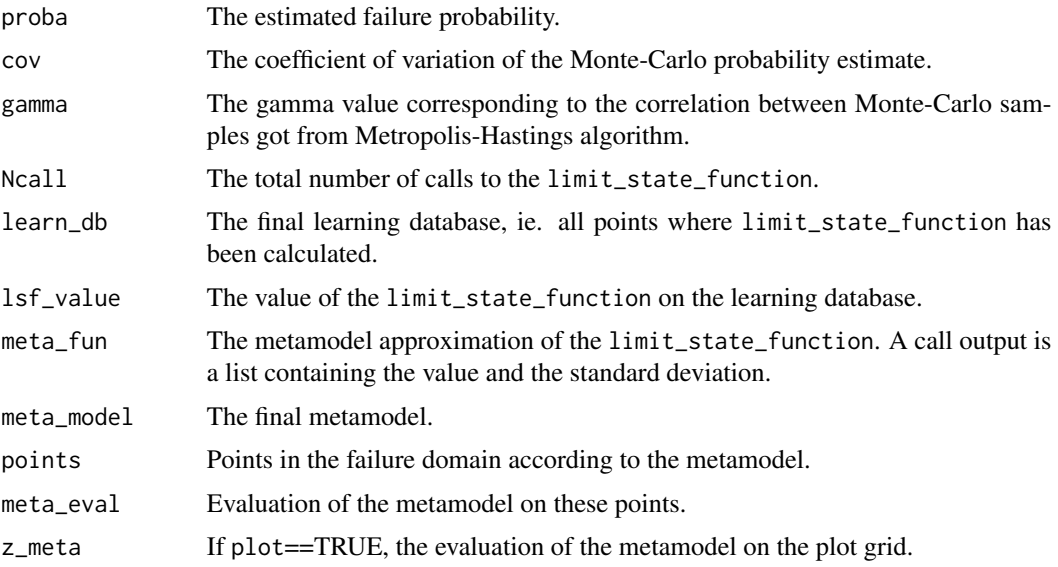

### Note

Problem is supposed to be defined in the standard space. If not, use [UtoX](#page-46-1) to do so. Furthermore, each time a set of vector is defined as a matrix, 'nrow' = dimension and 'ncol' = number of vector.

#### Author(s)

Clement Walter <clement.walter@cea.fr>

### <span id="page-39-0"></span>References

- J.-M. Bourinet, F. Deheeger, M. Lemaire: *Assessing small failure probabilities by combined Subset Simulation and Support Vector Machines* Structural Safety (2011) • F. Deheeger:
- *Couplage mecano-fiabiliste : 2SMART methodologie d'apprentissage stochastique en fiabilite* PhD. Thesis, Universite Blaise Pascal - Clermont II, 2008

### See Also

[SubsetSimulation](#page-39-1) [MonteCarlo](#page-22-1) [svm](#page-0-0) (in package e1071) [S2MART](#page-33-1)

<span id="page-39-1"></span>SubsetSimulation *Subset Simulation Monte Carlo*

#### Description

Estimate a probability of failure with the Subset Simulation algorithm (also known as Multilevel Splitting or Sequential Monte Carlo for rare events).

#### Usage

```
SubsetSimulation(dimension, lsf, p_0 = 0.1, N = 10000, q = 0,
 lower.tail = TRUE, K, burnin = 20, save.al = FALSE, plot = FALSE,output_dir = NULL, plot.lab = c("x", "y"), verbose = 0)
```
### Arguments

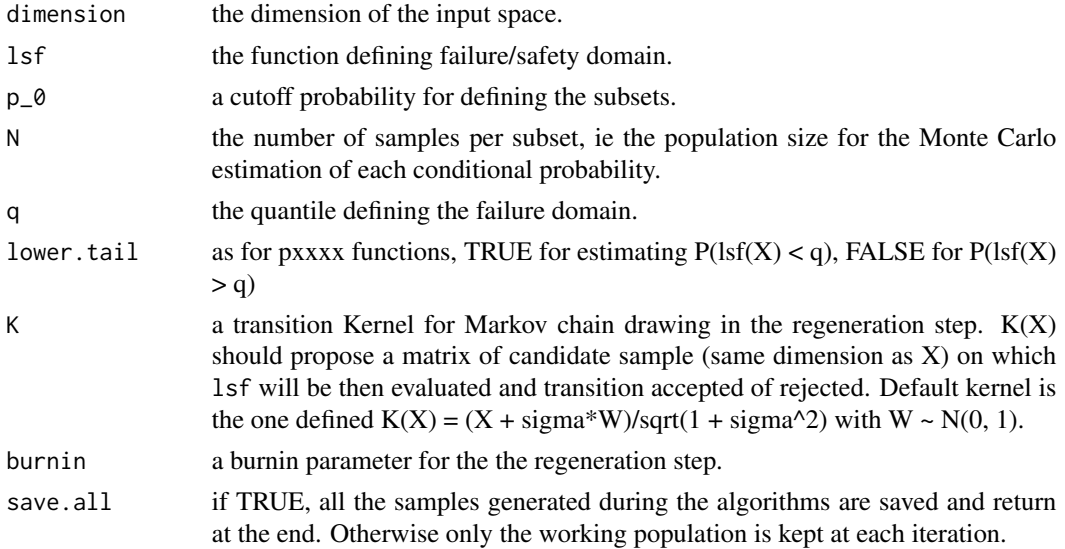

<span id="page-40-0"></span>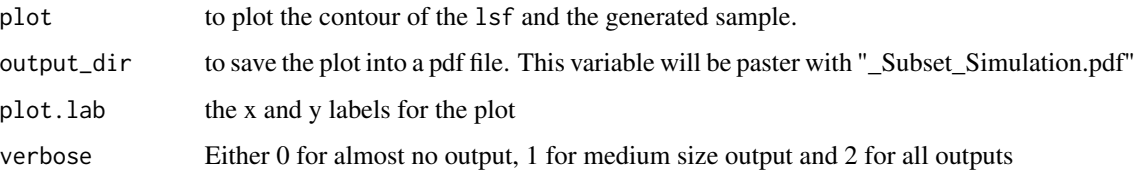

### Details

This algorithm uses the property of conditional probabilities on nested subsets to calculate a given probability defined by a limit state function.

It operates iteratively on 'populations' to estimate the quantile corresponding to a probability of p\_0. Then, it generates samples conditionnaly to this threshold, until found threshold be lower than 0.

Finally, the estimate is the product of the conditional probabilities.

#### Value

An object of class list containing the failure probability and some more outputs as described below:

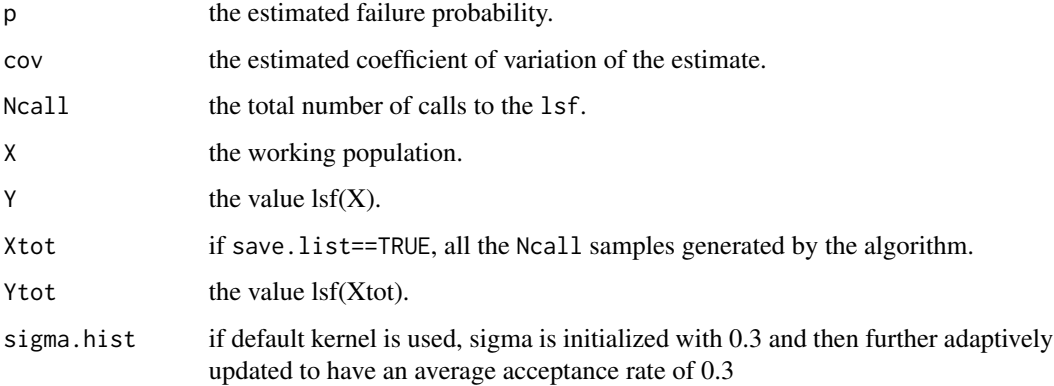

#### Note

Problem is supposed to be defined in the standard space. If not, use [UtoX](#page-46-1) to do so. Furthermore, each time a set of vector is defined as a matrix, 'nrow' = dimension and 'ncol' = number of vector to be consistent with as.matrix transformation of a vector.

Algorithm calls  $\text{lsf}(X)$  (where X is a matrix as defined previously) and expects a vector in return. This allows the user to optimise the computation of a batch of points, either by vectorial computation, or by the use of external codes (optimised C or C++ codes for example) and/or parallel computation; see examples in [MonteCarlo.](#page-22-1)

#### Author(s)

Clement WALTER <clement.walter@cea.fr>

#### <span id="page-41-0"></span>References

- S.-K. Au, J. L. Beck: *Estimation of small failure probabilities in high dimensions by Subset Simulation* Probabilistic Engineering Mechanics (2001)
- A. Guyader, N. Hengartner and E. Matzner-Lober: *Simulation and estimation of extreme quantiles and extreme probabilities* Applied Mathematics \& Optimization, 64(2), 171-196.
- F. Cerou, P. Del Moral, T. Furon and A. Guyader: *Sequential Monte Carlo for rare event estimation* Statistics and Computing, 22(3), 795-808.

### See Also

### [IRW](#page-9-1) [MP](#page-24-1) [MonteCarlo](#page-22-1)

#### Examples

#Try Subset Simulation Monte Carlo on a given function and change number of points.

```
## Not run:
res = list()res[[1]] = SubsetSimulation(2,kiureghian,N=10000)
 res[[2]] = SubsetSimulation(2,kiureghian,N=100000)
 res[[3]] = SubsetSimulation(2,kiureghian,N=500000)
## End(Not run)
# Compare SubsetSimulation with MP
## Not run:
p <- res[[3]]$p # get a reference value for p
p_0 <- 0.1 # the default value recommended by Au & Beck
N_mp <- 100
# to get approxumately the same number of calls to the lsf
N_ss <- ceiling(N_mp*log(p)/log(p_0))
comp <- replicate(50, {
ss <- SubsetSimulation(2, kiureghian, N = N_ss)
mp \leftarrow MP(2, kiureghian, N = N_mp, q = 0)comp <- c(ss$p, mp$p, ss$Ncall, mp$Ncall)
names(comp) = rep(c("SS", "MP"), 2)comp
})
boxplot(t(comp[1:2,])) # check accuracy
sd.comp <- apply(comp,1,sd)
print(sd.comp[1]/sd.comp[2]) # variance increase in SubsetSimulation compared to MP
colMeans(t(comp[3:4,])) # check similar number of calls
```
### <span id="page-42-0"></span>testConvexity 43

## End(Not run)

testConvexity *Test the convexity of set of data*

### Description

Provides the

### Usage

```
testConvexity(X,Y)
```
### Arguments

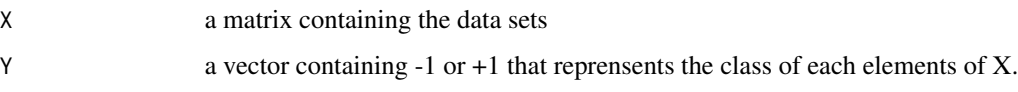

### Details

testConvexity test if one of the two data set is potentially convex.

#### Value

An object of class list containing the number of the class which is convex and the parameters of a set of hyperplanes separating the two classes

### Author(s)

Vincent Moutoussamy

#### References

• R.T. Rockafellar: *Convex analysis* Princeton university press, 2015.

### See Also

[LSVM](#page-12-1) [modelLSVM](#page-17-1)

### Examples

```
# A limit state function
f <- function(x){ sqrt(x^2)) - sqrt(2)/2 }
# Creation of the data sets
n < -200X \leq - matrix(runif(2*n), nrow = n)
Y \leftarrow apply(X, MARGIN = 1, function(w) {sign(f(w))})## Not run:
  TEST.Convexity <- testConvexity(X, Y)
  if(length(TEST.Convexity) == 2){
   Convexity <- TEST.Convexity[[1]]
   model.A <- TEST.Convexity[[2]]
  }
  if(length(TEST.Convexity) == 1){
    # The problem is not convex
    Convexity <- 0 #the problem is not convex
  }
## End(Not run)
```
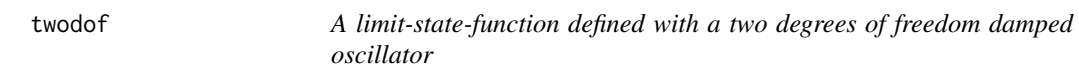

### Description

The limit-state function is defined in the standard space and isoprobabilistic transformation is used internally.

Parameters mean\_Fs and p can be specified and default are 27.5 and 3 respectively.

#### Usage

twodof

### Format

The function can handle a vector or a matrix with column vectors.

### References

Dubourg, V and Deheeger, F and Sudret, B: *Metamodel-based importance sampling for the simulation of rare events* arXiv preprint arXiv:1104.3476, 2011.

<span id="page-43-0"></span>

<span id="page-44-0"></span>

### Description

Update the existing classifier LSVM with a new set of data.

### Usage

```
updateLSVM(X.new,
           Y.new,
           X,
           Y,
           A.model.lsvm,
           convexity,
           PLOTSVM = FALSE,
           step.plot.LSVM = 1,
           hyperplanes = FALSE,
           limit.state.estimate = TRUE)
```
### Arguments

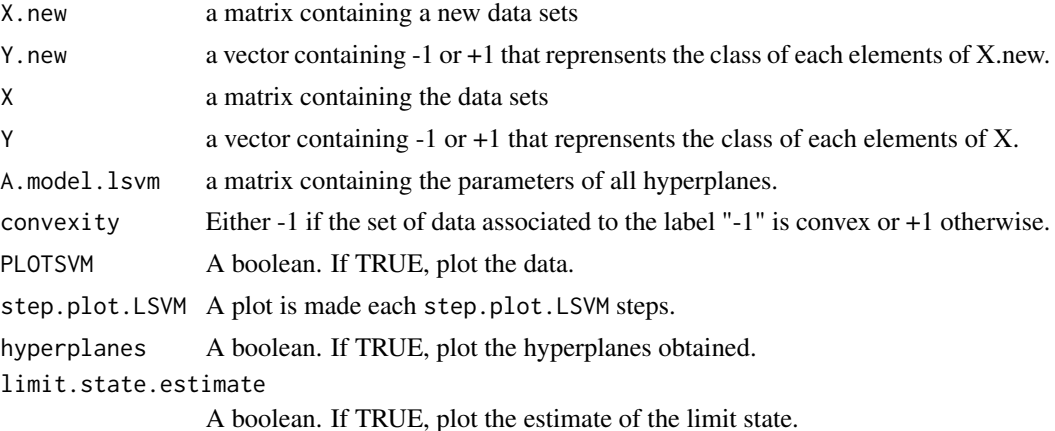

### Details

updateLSVM allows to make an update of the classifier LSVM.

### Value

An object of class matrix containing the parameters of a set of hyperplanes

### Note

The argument PLOTSVM is useful only in dimension 2.

### <span id="page-45-0"></span>Author(s)

Vincent Moutoussamy

#### References

- R.T. Rockafellar: *Convex analysis* Princeton university press, 2015.
- N. Bousquet, T. Klein and V. Moutoussamy : *Approximation of limit state surfaces in monotonic Monte Carlo settings* Submitted .

#### See Also

[LSVM](#page-12-1) [modelLSVM](#page-17-1)

### Examples

```
# A limit state function
f <- function(x){ sqrt(x^2) - sqrt(2)/2 }
# Creation of the data sets
n <- 200
X \leq - matrix(runif(2*n), nrow = n)
Y \leftarrow apply(X, MARGIN = 1, function(w) {sign(f(w))})## Not run:
  model.A <- modelLSVM(X,Y, convexity = -1)
  M < -20X.new < - matrix(runif(2*M), nrow = M)
  Y.new \leq apply(X.new, MARGIN = 1, function(w){ sign(f(w))})
  X.new.S < - X.new[which(Y.new > 0), ]Y.new.S <- Y.new[which(Y.new > 0)]
  model.A.new <- updateLSVM(X.new.S, Y.new.S, X, Y,
                            model.A, convexity = -1, PLOTSVM = TRUE, step.plot.LSVM = 5)
```
## End(Not run)

#### <span id="page-46-1"></span><span id="page-46-0"></span>Description

UtoX performs as iso-probabilistic transformation from standardized space (U) to physical space (X) according to the NATAF transformation, which requires only to know the means, the standard deviations, the correlation matrix  $\rho(X_i, X_j) = \rho_{ij}$  and the marginal distributions of Xi. In standard space, all random variables are uncorrelated standard normal distributed variables whereas they are correlated and defined using the following distribution functions: Normal (or Gaussian), Lognormal, Uniform, Gumbel, Weibull and Gamma.

### Usage

UtoX(U, input.margin, L0)

#### Arguments

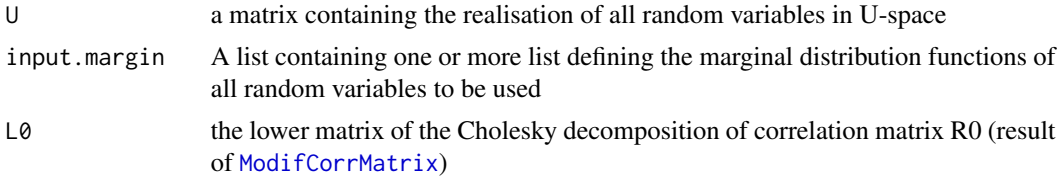

#### Details

Supported distributions are :

• NORMAL: distribution, defined by its mean and standard deviation

 $distX < -list(type = "Norm", MEAN = 0.0, STD = 1.0, NAME = "X1")$ 

• LOGNORMAL: distribution, defined by its internal parameters P1=meanlog and P2=sdlog ([plnorm](#page-0-0))

$$
distX < -list(type = "Lnorm", P1 = 10.0, P2 = 2.0, NAME = "X2")
$$

• UNIFORM: distribution, defined by its internal parameters P1=min and P2=max ([punif](#page-0-0))

$$
distX < -list(type = "Unif", P1 = 2.0, P2 = 6.0, NAME = "X3")
$$

• GUMBEL: distribution, defined by its internal parameters P1 and P2

$$
distX < -list(type = 'Gumbel', P1 = 6.0, P2 = 2.0, NAME = 'X4')
$$

• WEIBULL: distribution, defined by its internal parameters P1=shape and P2=scale ([pweibull](#page-0-0))

 $distX \le -list(type = 'Weibull', P1 = NULL, P2 = NULL, NAME = 'X5')$ 

<span id="page-47-0"></span>• GAMMA: distribution, defined by its internal parameters P1=shape and P2=scale ([pgamma](#page-0-0))

 $distX < -list(type = 'Gamma', P1 = 6.0, P2 = 6.0, NAME = 'X6')$ 

• BETA: distribution, defined by its internal parameters P1=shape1 and P2=shapze2 ([pbeta](#page-0-0))

$$
distX < -list(type = 'Beta', P1 = 6.0, P2 = 6.0, NAME = 'X7')
$$

#### Value

X a matrix containing the realisation of all random variables in X-space

#### Author(s)

gilles DEFAUX, <gilles.defaux@cea.fr>

### References

- M. Lemaire, A. Chateauneuf and J. Mitteau. Structural reliability, Wiley Online Library, 2009
- V. Dubourg, Meta-modeles adaptatifs pour l'analyse de fiabilite et l'optimisation sous containte fiabiliste, PhD Thesis, Universite Blaise Pascal - Clermont II,2011

#### See Also

[ModifCorrMatrix](#page-19-1), [ComputeDistributionParameter](#page-6-1)

### Examples

```
Dim = 2distX1 <- list(type='Norm', MEAN=0.0, STD=1.0, P1=NULL, P2=NULL, NAME='X1')
distX2 <- list(type='Norm', MEAN=0.0, STD=1.0, P1=NULL, P2=NULL, NAME='X2')
input.margin <- list(distX1,distX2)
input.Rho \leq- matrix( c(1.0, 0.5,0.5, 1.0),nrow=Dim)
input.R0 <- ModifCorrMatrix(input.Rho)
L0 <- t(chol(input.R0))
lsf = function(U) {
   X <- UtoX(U, input.margin, L0)
   G <- 5.0 - 0.2*(X[1,]-X[2,])^2.0 - (X[1,]+X[2,])/sqrt(2.0)
    return(G)
}
u0 <- as.matrix(c(1.0,-0.5))
lsf(u0)
```
<span id="page-48-0"></span>

### Description

The limit-state function is defined by:

$$
b1 = 3 + (u_1 - u_2)^2/10 - sign(u_1 + u_2) * (u_1 + u_2)/sqrt(2)
$$

$$
b2 = sign(u_2 - u_1) * (u_1 - u_2) + 7/sqrt(2)
$$

$$
f(u) = min(b1, b2)
$$

### Usage

waarts

### Format

The function can handle a vector or matrix with column vectors.

#### References

Waarts, PH: *An appraisal of DARS: directional adaptive response surface sampling* Delft University Press, The Netherlands, 2000.

WilksFormula *Sample size by Wilks formula*

### Description

Compute Wilks formula for setting size of a i.i.d. sample for quantile estimation with confidence level or for tolerance intervals

#### Usage

```
WilksFormula(alpha=0.95,beta=0.95,bilateral=FALSE,order=1)
```
### Arguments

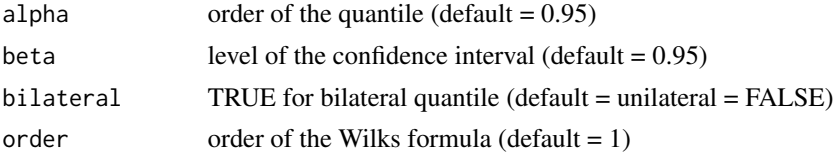

### Value

N The minimal sample size to apply Wilks formula

### Author(s)

Paul Lemaitre and Bertrand Iooss

### References

H.A. David and H.N. Nagaraja. Order statistics, Wiley, 2003.

W.T. Nutt and G.B. Wallis. Evaluation of nuclear safety from the outputs of computer codes in the presence of uncertainties. Reliability Engineering and System Safety, 83:57-77, 2004.

S.S. Wilks. Determination of Sample Sizes for Setting Tolerance Limits. Annals Mathematical Statistics, 12:91-96, 1941.

### Examples

```
N <- WilksFormula(0.95,0.95,order=1)
print(N)
```
# <span id="page-50-0"></span>Index

∗Topic datasets kiureghian, [12](#page-11-0) rackwitz, [33](#page-32-0) twodof, [44](#page-43-0) waarts, [49](#page-48-0) ∗Topic package mistral-package, [2](#page-1-0) AKMCS, [4](#page-3-0) ComputeDistributionParameter, [7,](#page-6-0) *[48](#page-47-0)* foreach, *[24](#page-23-0)* FORM, [8](#page-7-0) IRW, [10,](#page-9-0) *[26](#page-25-0)*, *[28](#page-27-0)*, *[42](#page-41-0)* kiureghian, [12](#page-11-0) km, *[6](#page-5-0)*, *[17](#page-16-0)*, *[36](#page-35-0)* LPA *(*MP*)*, [25](#page-24-0) LSVM, [13,](#page-12-0) *[19](#page-18-0)*, *[31](#page-30-0)*, *[43](#page-42-0)*, *[46](#page-45-0)* MetaIS, *[6](#page-5-0)*, [14](#page-13-0) mistral *(*mistral-package*)*, [2](#page-1-0) mistral-package, [2](#page-1-0) modelLSVM, *[14](#page-13-0)*, [18,](#page-17-0) *[31](#page-30-0)*, *[43](#page-42-0)*, *[46](#page-45-0)* ModifCorrMatrix, [20,](#page-19-0) *[47,](#page-46-0) [48](#page-47-0)* MonotonicQuantileEstimation, [21](#page-20-0) MonteCarlo, *[6](#page-5-0)*, *[11](#page-10-0)*, *[17](#page-16-0)*, [23,](#page-22-0) *[28](#page-27-0)*, *[35,](#page-34-0) [36](#page-35-0)*, *[40–](#page-39-0)[42](#page-41-0)* MP, *[12](#page-11-0)*, [25,](#page-24-0) *[42](#page-41-0)* MRM, [28](#page-27-0) NestedSampling *(*IRW*)*, [10](#page-9-0)

pbeta, *[48](#page-47-0)* pgamma, *[48](#page-47-0)* plnorm, *[47](#page-46-0)* plotLSVM, [30](#page-29-0) punif, *[47](#page-46-0)* pweibull, *[47](#page-46-0)* quantileWilks, [32](#page-31-0)

rackwitz, [33](#page-32-0)

S2MART, [34,](#page-33-0) *[40](#page-39-0)* SMART, *[36](#page-35-0)*, [36](#page-35-0) ss *(*SubsetSimulation*)*, [40](#page-39-0) subset *(*SubsetSimulation*)*, [40](#page-39-0) SubsetSimulation, *[6](#page-5-0)*, *[17](#page-16-0)*, *[24](#page-23-0)*, *[26](#page-25-0)*, *[28](#page-27-0)*, *[36](#page-35-0)*, *[40](#page-39-0)*, [40](#page-39-0)

svm, *[36](#page-35-0)*, *[40](#page-39-0)*

testConvexity, [43](#page-42-0) TPA *(*IRW*)*, [10](#page-9-0) twodof, [44](#page-43-0)

updateLSVM, [45](#page-44-0) UtoX, *[6](#page-5-0)*, *[11](#page-10-0)*, *[17](#page-16-0)*, *[21](#page-20-0)*, *[24](#page-23-0)*, *[35](#page-34-0)*, *[39](#page-38-0)*, *[41](#page-40-0)*, [47](#page-46-0)

waarts, [49](#page-48-0) WilksFormula, [49](#page-48-0)